**AUTONOME PROVINZ BOZEN - SÜDTIROL** 

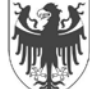

PROVINCIA AUTONOMA DI BOLZANO - ALTO ADIGE

**Deutsches Bildungsressort** Bereich Innovation und Beratung

**Dipartimento formazione** e istruzione tedesca Area innovazione e consulenza

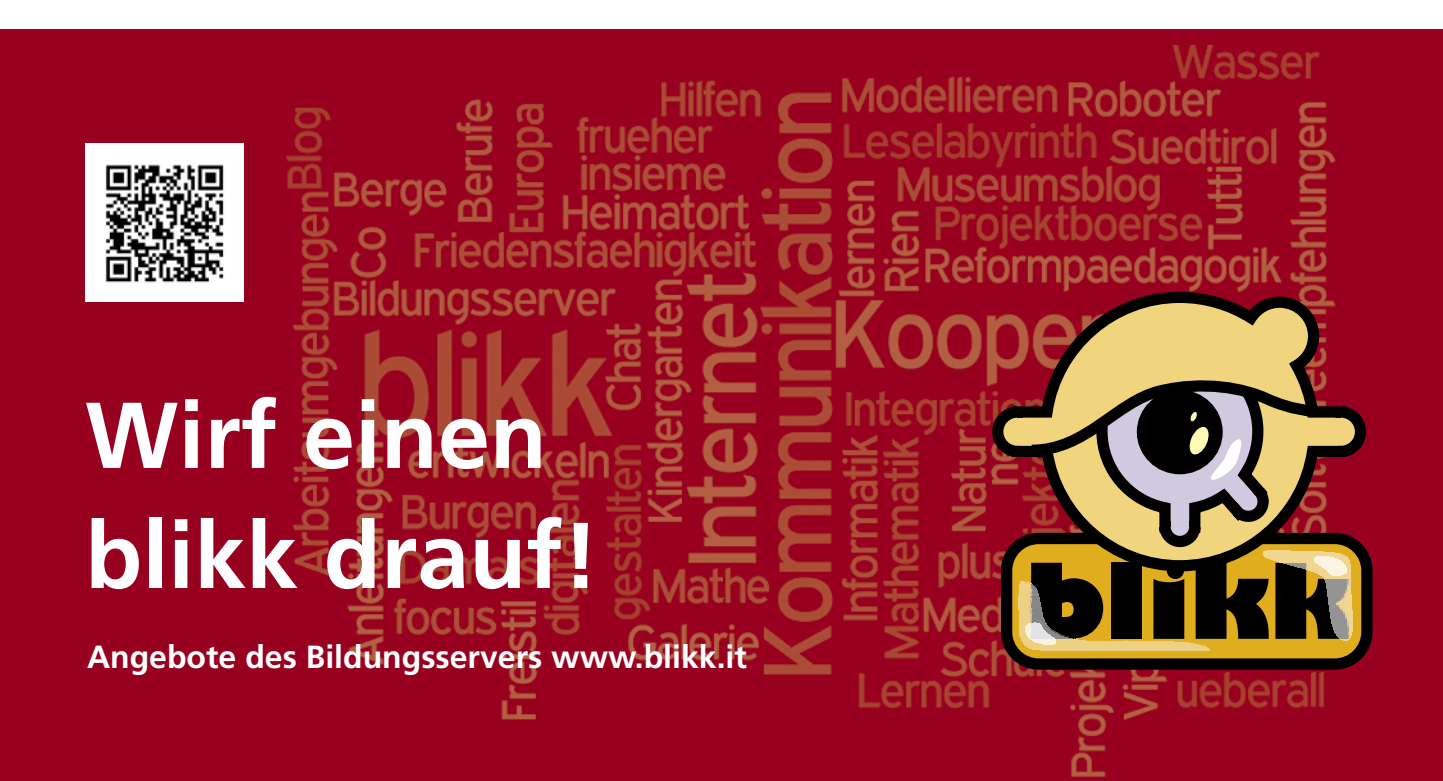

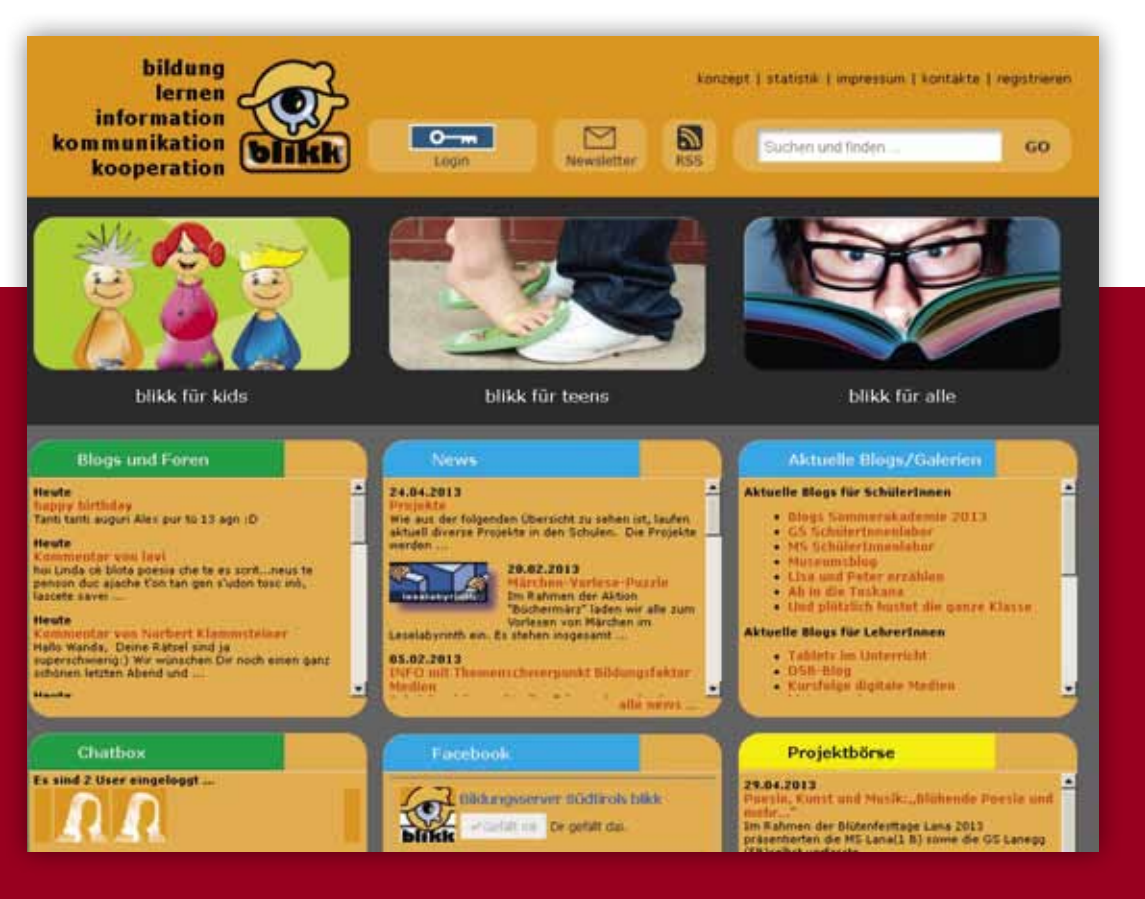

#### **Startseite**

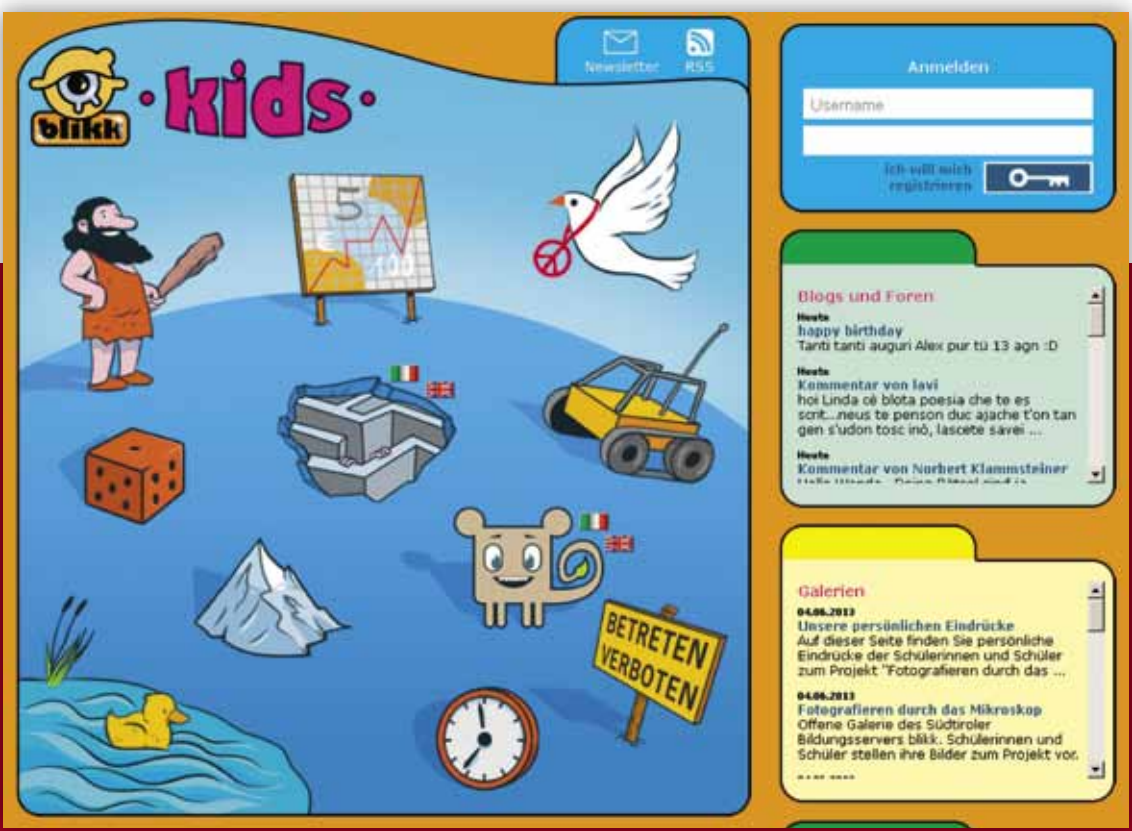

**Startseite Kids**

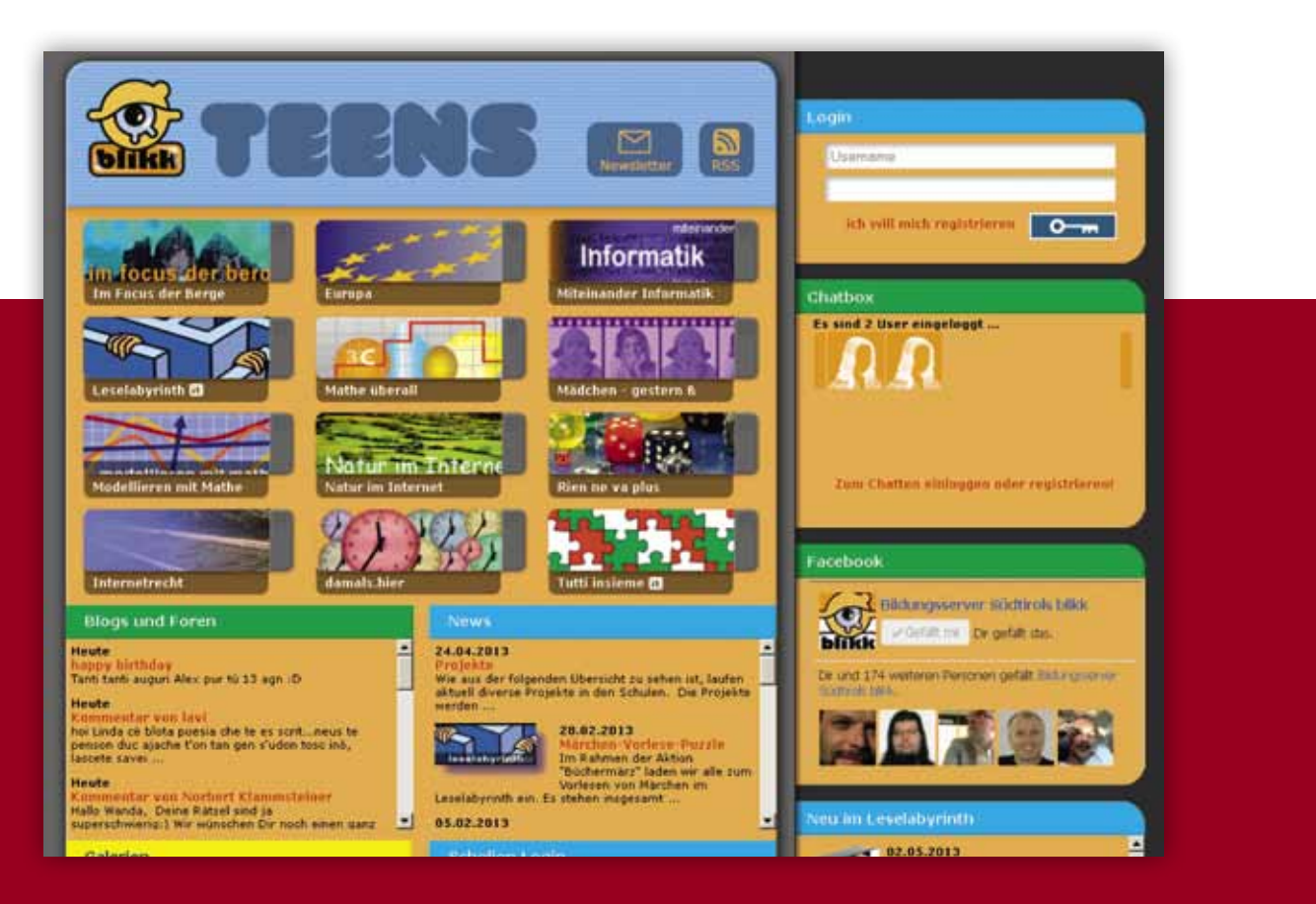

**Startseite Teens**

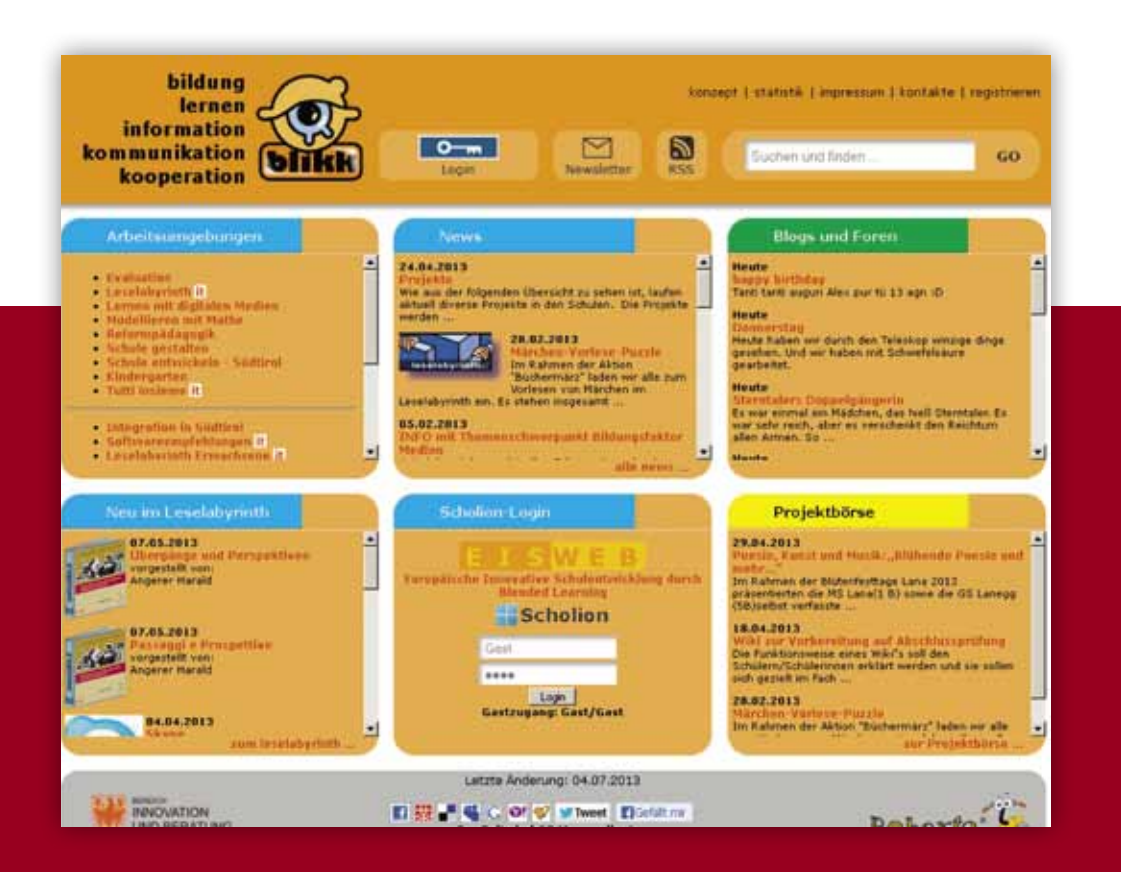

**Startseite Erwachsene**

# **Inhaltsverzeichnis**

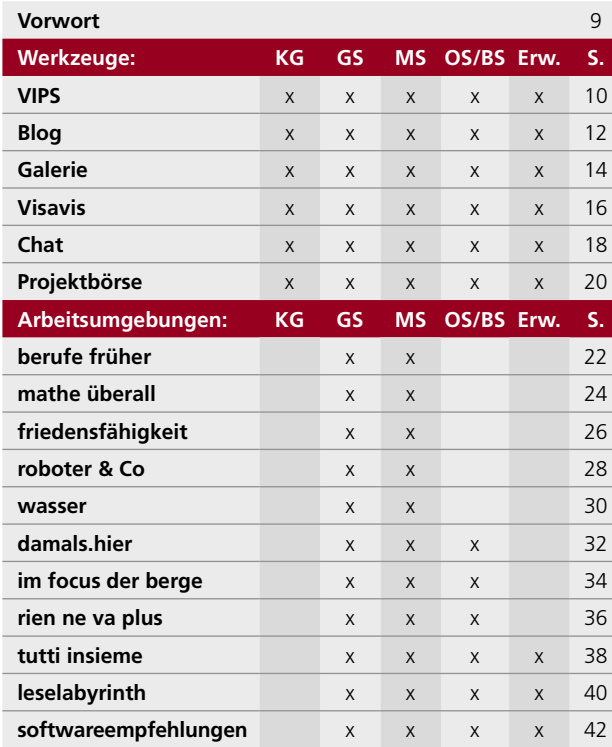

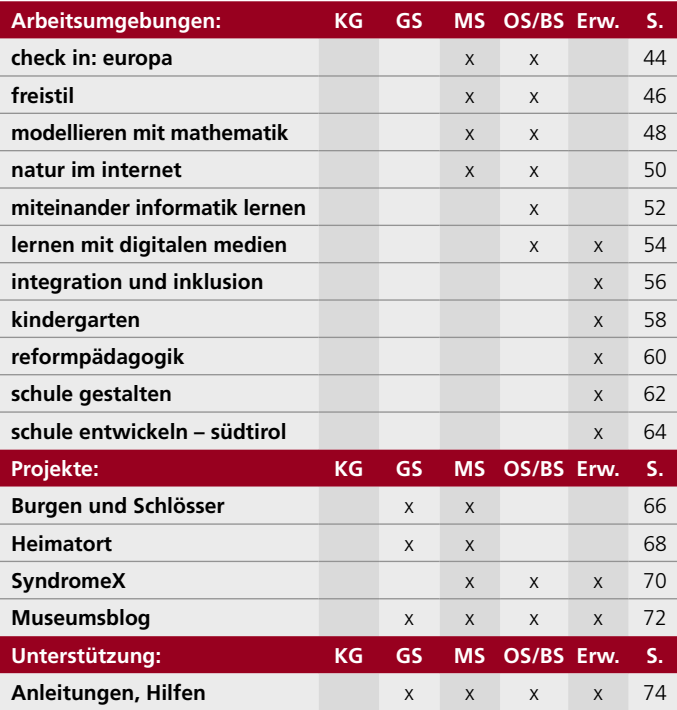

KG Kindergarten GS Grundschule MS Mittelschule OS/BS Oberschule, Berufsschule Erw. Erwachsene

#### **Vorwort**

Vor 11 Jahren wurde der Bildungsserver blikk mit fünf Arbeitsumgebungen gestartet. Die Kernidee war, eine Plattform im Internet zu schaffen, um Kommunikation und Kooperation im Netz für die Schule zu ermöglichen. Der Bildungsserver wurde in diesen Jahren erheblich ausgebaut und es gibt zahlreiche Arbeitsumgebungen zu Themen, die eine bestimmte gesellschaftliche Relevanz haben oder alternative Zugänge zu bekannten Aspekten wie Leseförderung oder Mathematik bieten.

Von immer größerer Bedeutung wurden Werkzeuge, die es ermöglichen, dass Kinder, Jugendliche und Erwachsene in einem geschützten Raum verschiedene Formen der Kommunikation und Kooperation im Internet erproben können. Zu diesen Werkzeugen gehören Blogs und Chaträume, aber auch Galerien, die für eigene Projekte genutzt werden können. Die Galerie bietet die Möglichkeit, selbst Webseiten mit einem einfachen Werkzeug zu generieren.

Die Angebote des Bildungsservers decken sich in hohem Maße mit den Anforderungen der Rahmenrichtlinien. Zielgruppen sind Kinder ab dem Kindergartenalter bis zu den Erwachsenen, die sich für pädagogische oder schulische Themen interessieren. Wir bieten mit dem Bildungsserver die Möglichkeit, eigene Projekte in einem geschützten Raum zu gestalten. Der Bildungsserver wird von Lehrerinnen und Lehrern gestaltet und betreut und garantiert auf diese Weise die Nähe zur Schule.

In der Broschüre finden Sie eine kurze Beschreibung der verschiedenen Arbeitsumgebungen, der Werkzeuge und die Unterstützungsmöglichkeiten von unserer Seite aus. Wir möchten Sie einladen, aktiv mit Ihren Schülerinnen und Schülern diese Angebote zu nutzen.

> Dr. Rudolf Meraner Leiter des Bereiches Innovation und Beratung Deutsches Bildungsressort

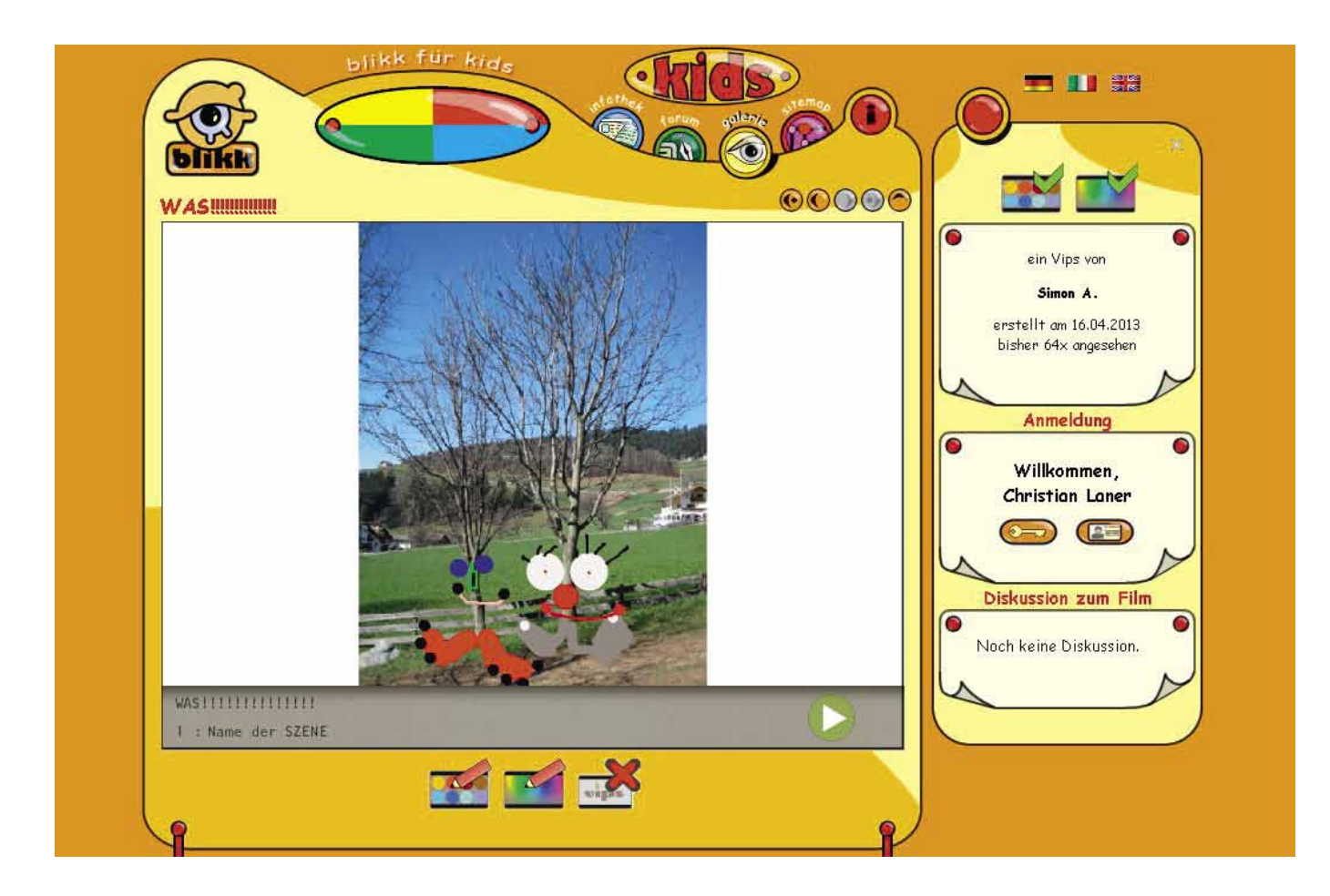

#### **VIPS**

- **KATEGORIE: SCHULSTUFE: SCHWERPUNKTE: BESONDERHEITEN:** Werkzeug Kindergarten, Grundschule, Mittelschule Mit Hilfe dieses Zeichenwerkzeuges lassen sich einfache Zeichnungen realisieren, die als Film ablaufen. Das Zeichenwerkzeug ist so konzipiert, dass es die wesentlichen Funktionen beinhaltet, die für das Zeichnen notwendig sind, aber es wurde bewusst auf ein Textwerkzeug verzichtet, um wirklich die grafische Seite zu betonen. Zusätzlich ist ein Audiotool integriert, das es ermöglicht, Tonaufnahmen zu den einzelnen Bildern zu generieren. Somit können Kinder ihre Bilder auch akustisch untermalen. Als Hintergrund stehen einerseits verschiedene Farben zur Verfügung, andererseits lassen sich auch Fotos oder Grafiken als Hintergrundbild einbinden, auf welchem gezeichnet wird. So können Kinder z.B. ihren Heimatort mit einer Landkarte abbilden, dazu die Sehenswürdigkeiten als Foto einfügen und dies sprachlich erläutern. Jedes Bild kann als "Szene" eines Films gesehen werden, die nacheinander abgespielt wird. Eine weitere Funktion ist, dass jeder 'Film' auch kommentiert werden kann. Auf diese Weise bekommen Kinder auch Rückmeldungen von anderen. Dieses Werkzeug kann unabhängig von Arbeitsumgebungen genutzt werden, es ist in einzelnen Arbeitsumgebungen mit eingebunden. So bietet es z.B. im Leselabyrinth die Möglichkeit, dass bereits kleine Kinder Bücher zeichnerisch und akustisch vorstellen können. Audioaufnahmen sind ohne Zusatzprogramme möglich. Demnächst ist VIPS auch als eigene App für Tablets verfügbar. Interessant kann es vor allem auch in Zusammenhang mit Sprachenlernen sein, da es in Deutsch, Italienisch, Ladinisch und
- **LINK:** www.blikk.it/vips
- **QUERVERWEISE:** leselabyrinth, Visavis, check in: europa

Englisch angeboten wird.

#### **Glikk für kide**  $00006$ Kategorien Flüssiges und gefrorenes Wasser **GS Neumarkt** Wir geben einige Eiswürfel in ein Glas. Wir füllen das Glas P. Lea GSD - Lang Zollschule randvoll mit Wasser. Montag, 21. Februar 2011 GSP Bozen - GS Goethe Zuletzt geändert: Ich vermute: Wenn das Eis schmilzt läuft das Wasser über. GSP Eppan - GS St. Pauls Samstag, 5. März 2011 GSP Klausen1 - GS Klausen Kategorie: SSP Algund - GS Algund SSP Kaltern - GS Kaltern SSP Algund - GS Marling Kein Kommentar SSP Bozen Gries - GS Gries SSP Bozen Stadtzentrum -**GS Stolz** SSP Bozen/Europa - GS Pestalozzi SSP Eppan GS Girlan SSP Kaltern - GS Kaltern SSP Leifers - GS St. Jakob  $GSD$  Manan-Stadt

# **Blog**

**KATEGORIE: SCHULSTUFE: SCHWERPUNKTE: BESONDERHEITEN:** Werkzeug Grundschule, Mittelschule, Oberschule, Berufsschule, Erwachsene Die Blogs sind so konzipiert, dass sie bereits Kinder ab der 3. Klasse GS selbstständig nutzen können. Sie bieten die Möglichkeit, Beiträge zu erstellen, die als Diskussionsbasis dienen können. Es gibt drei Ebenen für die User: Administratoren haben alle Rechte und verwalten die Rechte jener, die als Autoren tätig sind. Sie können User hinzufügen und entfernen. Die Autoren haben das Recht, Beiträge zu erstellen und Links zu setzen. Für diese beiden Profile bedarf es der Registrierung. Kommentare schreiben darf jede/r, es bedarf nur einer E-Mail – Adresse. Sie können jedoch keine eigenen Themen eröffnen. Neben dem Verfassen von Texten können auch Dokumente, Fotos, Grafiken und Videos mit eingebunden werden. Einsatzmöglichkeiten gibt es unbegrenzt viele, hier nur einige Ideen: Themengebundene Blogs, Dokumentation von Arbeiten, Ausflüge, Reisen, Tagebuch, Mathematische Rätsel, Austausch zu Themen, Geschichtensammlung, Märchen, eigene Projekte, Projekte mit anderen Klassen. Blogs können öffentlich oder auch geschlossen sein, auf diese Weise ist es möglich, den Schülerinnen und Schülern in einem geschützten Raum Erfahrungen zur virtuellen Kommunikation zu ermöglichen, ohne dass alle mitlesen können. Auf Anfrage werden Blogs eingerichtet. Es gibt eine digitale Anleitung für Moderatoren und Autoren. Blogs stehen in Deutsch, Italienisch, Ladinisch und Englisch zur Verfügung.

**LINK:** http://www.blikk.it/blog

**QUERVERWEISE:** Burgen und Schlösser, SyndromeX, Museumsblog, Visasvis

# **Das Vigiljoch**

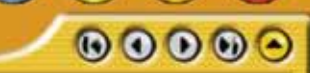

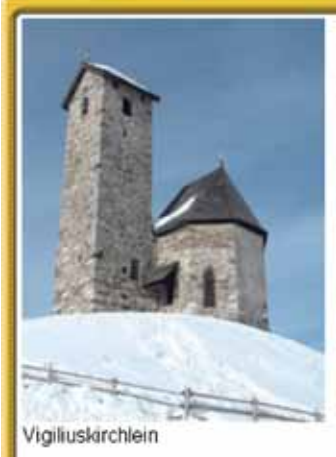

im focus der berge

Unser Hausberg ist das Vigiljoch. Das Ski- und Wandergebiet ist von Lana aus mit einer Seilbahn zu erreichen und erstreckt sich von 1486 m (Bergstation) bis auf 1906 m. Funde aus der mittleren Steinzeit in der Nähe der Jocher Kirche (Kirche zum Hl. Vigilius) getätigt wurden, weisen darauf hin, dass das Vigiljoch bereits vor fast 10.000 Jahren als Übergang benutzt wurde.

 $\bullet$ 

Das Vigiliuskirchlein (1793 m) ist eines der höchstgelegenen Bergheiligtümer Tirols. In seinem Inneren befinden sich Fresken aus dem 14. Jahrhundert.

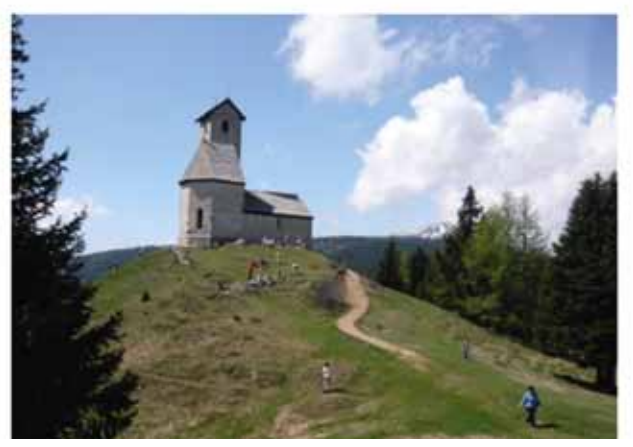

Die Seilbahn

Wintersport

Wintertag mit der Bergrettung

Vigiljoch

#### **Galerie**

- **KATEGORIE: SCHULSTUFE: SCHWERPUNKTE: BESONDERHEITEN: LINK:** Werkzeug Grundschule, Mittelschule, Oberschule, Berufsschule, Erwachsene Die Galerie ist in jede Arbeitsumgebung eingebunden. Sie kann aber auch für freie Themen genutzt werden. Wie bereits der Name ausdrückt, stellen User, die damit arbeiten, ihre Ergebnisse oder Produkte aus. Das Werkzeug ist nicht zur Kommunikation gedacht, sondern dient dazu, eigene Webseiten im Design von blikk zu erstellen. Es lässt sich hervorragend mit Themen verbinden und ist so konzipiert, dass Kinder ab der 4. Klasse GS damit umgehen können. Es kommt jedoch häufig auch in der Mittel- und Oberschule zum Einsatz. Wird ein Thema bearbeitet, kann auf diesem Weg die Idee des Hypertextes oder Hypermediums veranschaulicht werden. Fragen wie Gestaltung, Farbnutzung, Bedeutung von Bildern und auch Videos lassen sich hier gut diskutieren, da die Lernenden selbst aktiv sein müssen. Auf diese Weise lassen sich Themen neu darstellen und können auch, bei entsprechender Qualität, in den Pool der Infothek eingebunden werden. Diese Galerien können öffentlich oder geschlossen sein. Auf diese Weise gibt es einen geschützten Raum, in welchem die Schülerinnen und Schüler Erfahrungen sammeln können. Es ist auch ein geeignetes Instrument, um z.B. im Rahmen von Lehrgängen Abschlussarbeiten zu erstellen. Wird eine Galerie eingerichtet, so bekommt die verantwortliche Lehrperson die Zugänge. Zusätzlich gibt es eine digitale Anleitung für die Handhabung der Galerie. Auf Anfrage werden Galerien eingerichtet. Es gibt eine digitale Anleitung. http://www.blikk.it/galerie
- **QUERVERWEISE:** Burgen und Schlösser, Kinder stellen ihren Heimatort vor, reformpädagogik

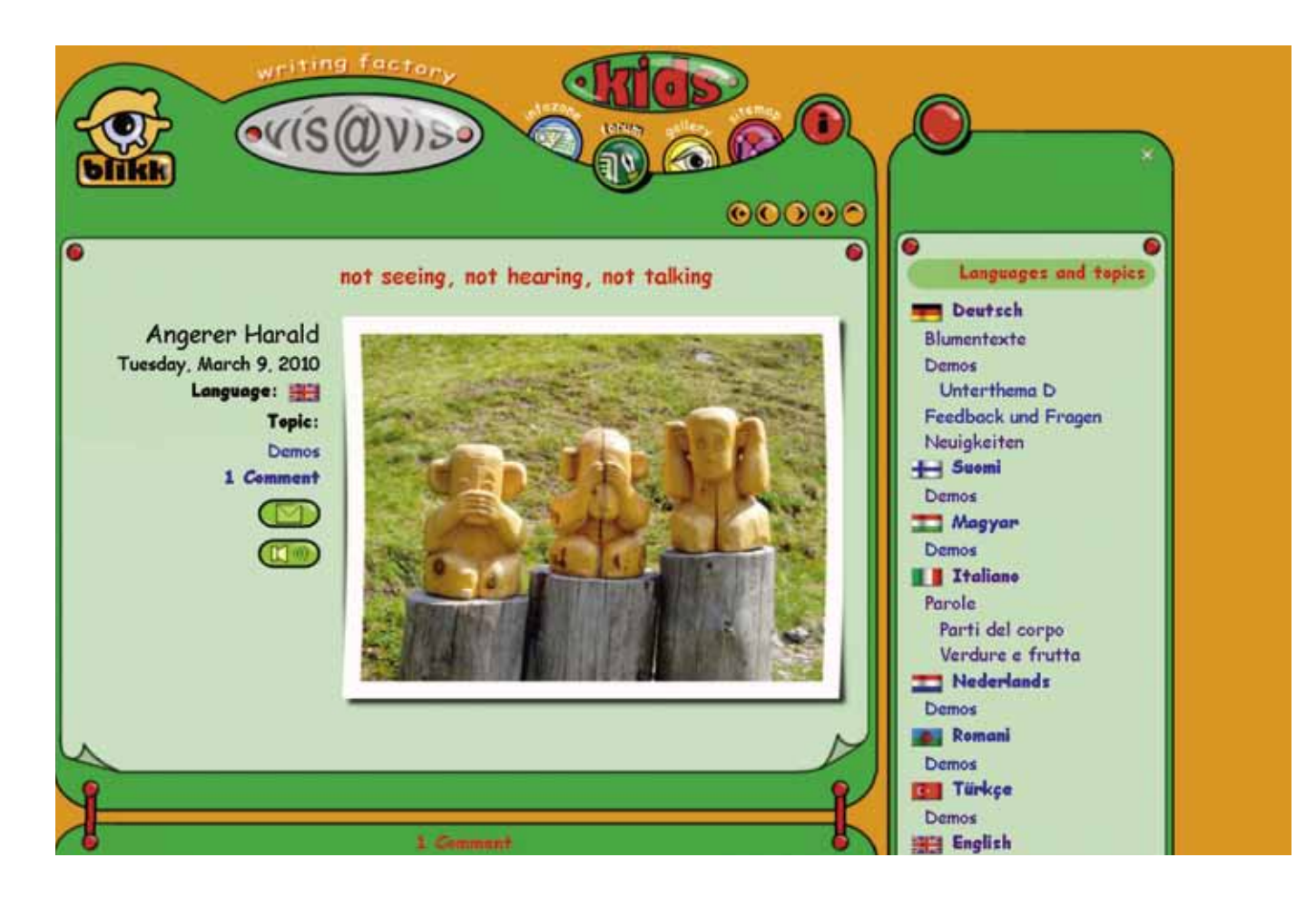

### **Visavis**

**KATEGORIE: SCHULSTUFE: SCHWERPUNKTE: BESONDERHEITEN: LINK: QUERVERWEISE:** Werkzeug Grundschule, Mittelschule, Oberschule, Berufsschule, Erwachsene Visavis, die "virtuelle Schreibwerkstatt" ist ein Werkzeug zum kollaborativen (kreativen) Schreiben. Die Handhabung und das Aussehen ist an die blikk-Blogs angelehnt, Visavis haben aber folgende Besonderheiten: Visavis können mehrsprachig angelegt werden. Zurzeit sind folgende Sprachen implementiert: Deutsch, Englisch, Italienisch, Ladinisch, Finnisch, Niederländisch, Türkisch, Ungarisch und Roma. Visavis-Texte können für eine beliebige Gruppe zur Bearbeitung frei gegeben werden und bis zur endgültigen Veröffentlichung für Nicht-Autoren unsichtbar bleiben. In Visavis-Texten können VIPS-Filme eingebunden werden. Ein Visavis wird auf Anfrage für eine oder mehrere Klassen eingerichtet, die Lehrpersonen erhalten die Moderatorenrechte und können ihre Klassen zuweisen. Visavis ist in diversen Sprachen verfügbar http://www.blikk.it/angebote/freistil/visavis freistil, Blogs, VIPS

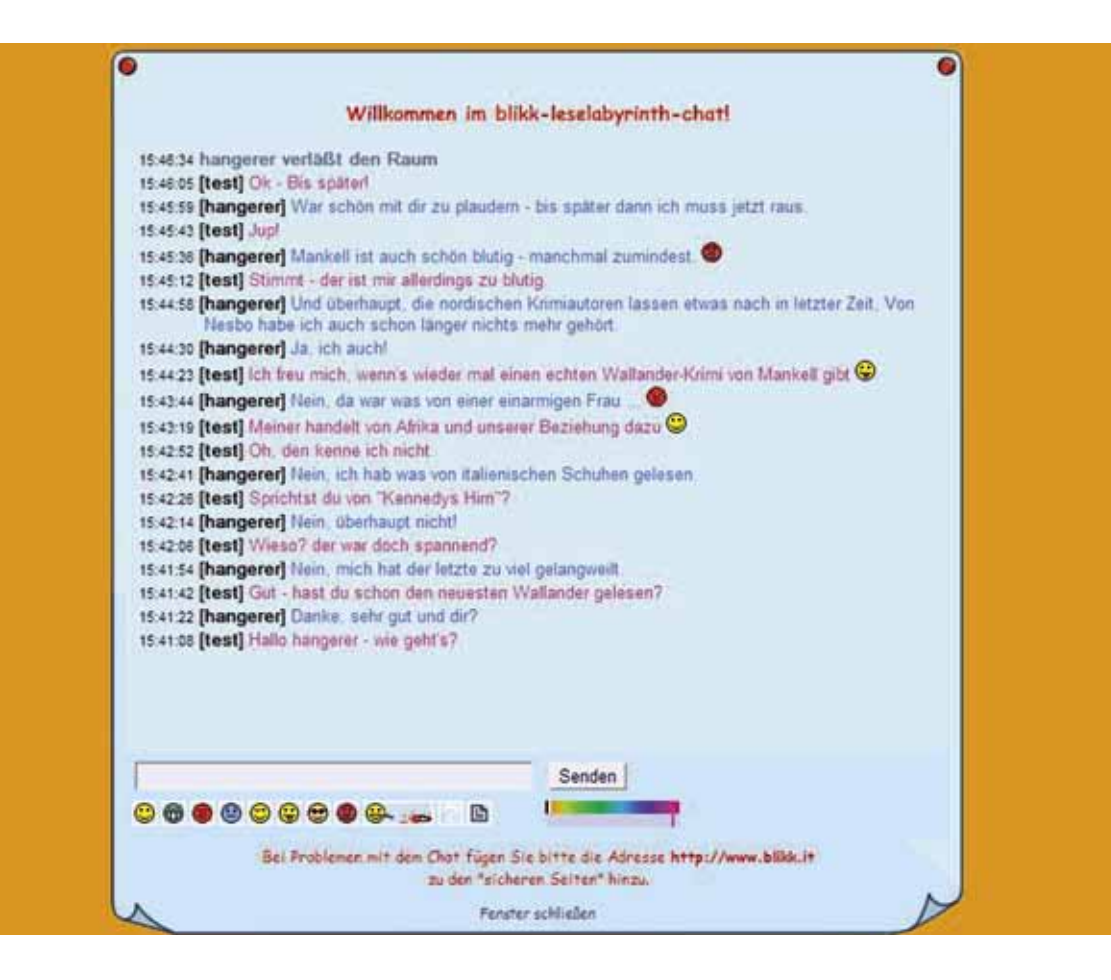

# **Chat**

**KATEGORIE: SCHULSTUFE: SCHWERPUNKTE: BESONDERHEITEN: LINK: QUERVERWEISE:** Werkzeug Grundschule, Mittelschule, Oberschule, Berufsschule, Erwachsene Mit dem verfügbaren Chat ist eine Echtzeitkommunikation (synchrone Kommunikation) auf Ebene des Schreibens möglich. Auf der Startseite ist ein Chat eingeblendet, der immer aktiv ist und von jedem genutzt werden kann, der gerade angemeldet ist. Die Beiträge, die dort entstehen, werden kontinuierlich gelöscht. Für eigene Aktivitäten, die man z.B. im Rahmen eines Projektes zwischen zwei Klassen durchführen möchte, gibt es die Möglichkeit, einen geschlossenen Chat zu nutzen. Auf diese Weise können Kinder und Jugendliche in einem geschützten Rahmen diese Art der Kommunikation erproben. Wichtig ist hier immer die Verbindung mit einem Thema, damit es nicht nur bei reinem Smalltalk bleibt. Dies kann z.B. im Bereich Lesen sein oder im Mathematikbereich, wo Schülerinnen und Schüler ihre Berechnungen, die sie gemacht haben, diskutieren. Es hat sich bewährt, bei Klassenpartnerschaften den Chat im Rahmen von Projekten mit einzubinden, da manchmal auch erweiterte Erklärungen nützlich sein können und Kinder und Jugendliche sich auch gerne kennen lernen. Der Chat wird protokolliert und kann als Dokument den Lehrpersonen zur Verfügung gestellt werden. Auf Anfrage werden Chats eingerichtet. Der Chat ist in mehreren Sprachen verfügbar http://www.blikk.it/chat/ leselabyrinth

# Herzlich Willkommen in der Projektbörse!

Alle Klassen, Schülerinnen und Schüler sowie Lehrerinnen und Lehrer können hier eigene Projekt ankündigen, für welche sie Partner in Südtirol, aber auch im Ausland suchen. Diese Börse soll zu einem regen Austausch an Ideen führen.

Jeder eingetragene Beitrag bleibt so lange in der Liste bis das Projekt laut Termin abgeschlossen ist.

Gleichzeitig bietet sich die Möglichkeit, auch auf die Homepage der eigenen Schule zu verweisen.

Die Börse ist dreisprachig ausgerichtet, damit auch internationale Projekte möglich werden.

Wir würden uns freuen, wenn dieses Angebot rege genutzt wird und wünschen noch viel Spaß mit den Projekten.

Für EU - Projekte siehe die EU-Servicestelle am Deutschen Schulamt!

Letzte Anderung: 16.07.2013 C Bereich Innovation und Beratung - Bozen. 2000 - 2013

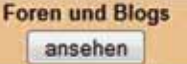

Projekt

anmelden

**Projektliste** 

ansehen

ansehen **Aktuelle Projekte** 

Galerien

Märchen-Vorlese-Puzzle 28.02.2013 - 30.06.2014

Poesie, Kunst und Musik: Blühende Poesie und mehr." 08.03.2013 - 30.11.2013

Zur Projektbörse

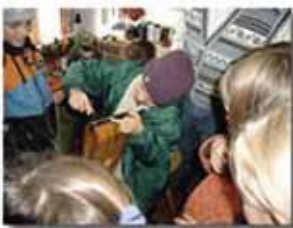

blikk Projektbörse

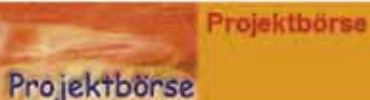

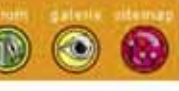

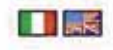

ω

#### **Projektbörse**

**KATEGORIE: SCHULSTUFE: SCHWERPUNKTE: BESONDERHEITEN: LINK: QUERVERWEISE:** Werkzeug Grundschule, Mittelschule, Oberschule, Berufsschule, Erwachsene Die Projektbörse ist eine Sammelstelle für Projekte und bietet die Möglichkeit, eigene Projekte, die man im Bereich der digitalen Medien machen möchte, vorzustellen und auf diese Weise Partner zu finden, wenn man dies möchte. Es ist gleichzeitig der einfachste Weg, um eigene Blogs, Galerien oder Chats zu erhalten, da wir sie auf diese Weise ohne Umwege einrichten und in den entsprechenden Seiten verlinken können. Der Eintrag eines Projektes erfolgt mit Hilfe eines Webformulars, das ausgefüllt und alle relevanten Daten enthalten muss. Daneben gibt es eine Seite, die alle geplanten und laufenden Projekte auflistet. Da ein Zeitraum angegeben werden muss, ist es möglich, auf diese Weise Projekte sichtbar zu machen, die bereits laufen (der Text ist rot) und solche, die erst beginnen (Text ist schwarz). Abgelaufene Projekte verschwinden aus der Liste und werden archiviert. Zusätzlich erfährt man, ob Projektpartner gesucht werden und kann sich mit der Lehrperson, die ein Projekt eingetragen hat, in Verbindung setzen. Dies gilt für Arbeiten in den bestehenden Arbeitsumgebungen wie auch für freie Themen, die man durchführen möchte. Braucht man einen Blog, eine Galerie oder einen Chat, kann man dies durch ein entsprechendes Häkchen beantragen. Die Projektbörse ist gleichzeitig ein Ideenpool für alle in der Schule tätigen Personen und lebt auch davon, dass so viele wie möglich mitmachen. Sie bietet die Möglichkeit, Partnerschaften für eigene Projekte zu gewinnen. Sie steht in Deutsch, Italienisch und Englisch zur Verfügung. http://www.blikk.it/angebote/projektboerse/ Blog, Galerie, Chat

#### Museum - alte Berufe

#### Der Wagner

So wird ein Wagenrad aebaut

Der Schmied

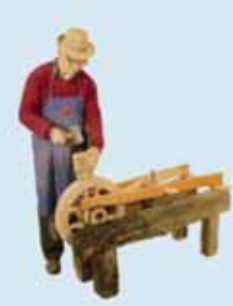

nerufe frühen

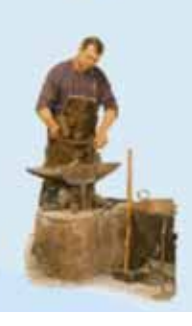

Der Wagner baute im Dorf alle hölzernen Fuhrwerke. von der Schubkarre bis zum großen Pferdewagen und er beherrschte die komplizierte Technik der **Herstellung eines** Holzrades

 $\odot\odot\odot\odot$ 

O

Der Schmied beherrscht die Kunst. in kurzer Zeit heißes Eisen genau in die Form herouszuarbeiten. die er sich vorgestellt hat. Er war wegen seiner vielfältigen Kenntnisse für Bauern und Handwerker ein unentbehrlicher Mann.

#### **Andere alte Berufe**

Beiträge aus den Projektzeiten 2002 und 2003

Der Seiler

Der Korbflechter

Der Kraxenträger und Samer

Der Handschuhmacher

Der Droschkenkutscher

Der Schindlkliaber

Der Gerber

Der Saltner Der Brunnenrohrbauer Den Ruchnucken

#### **berufe früher**

**KATEGORIE:** Arbeitsumgebung

**SCHULSTUFE:** Grundschule, Mittelschule

- **SCHWERPUNKTE: BESONDERHEITEN: LINK:** In dieser Arbeitsumgebung werden Berufe aus früheren Zeiten unter die Lupe genommen. Kinder und Jugendliche recherchieren, welche Berufe es früher in ihrer Umgebung gab, welche Werkzeuge genutzt wurden. Sie können dazu kurze Interviews durchführen, die sie als Ton- oder Videodokument oder auch als reinen Text verfügbar machen. Dazu stehen neben bereits vorbereiteten Informationen zu verschiedenen Berufen auch Werkzeuge zur Verfügung, wie die Galerie zum Schaffen eigener Webseiten und die Blogs für die Einleitung von Diskussionen. Hervorragend verbinden kann man es mit Besuchen in Museen, wenn dort auch Werkzeuge oder Tätigkeitsfelder ausgestellt und erklärt werden. Das Themenfeld kann jederzeit erweitert werden. Es kann auch über den gesellschaftlichen Wert von Arbeit und deren Bedeutung für die Persönlichkeit diskutiert werden. Gelungene Beiträge der Kinder und Jugendlichen werden, wie in allen Arbeitsumgebungen, in die Infothek eingebunden. Somit werden sie zu Autoren und erfahren Wertschätzung für ihre Arbeit. Auf Anfrage werden Blogs und Galerien für Projekte eingerichtet. http://www.blikk.it/angebote/berufefrueher
- **QUERVERWEISE:** Burgen und Schlösser, SyndromeX, Museumsblog, Kinder und Jugendliche stellen ihren Heimatort vor, mathe überall

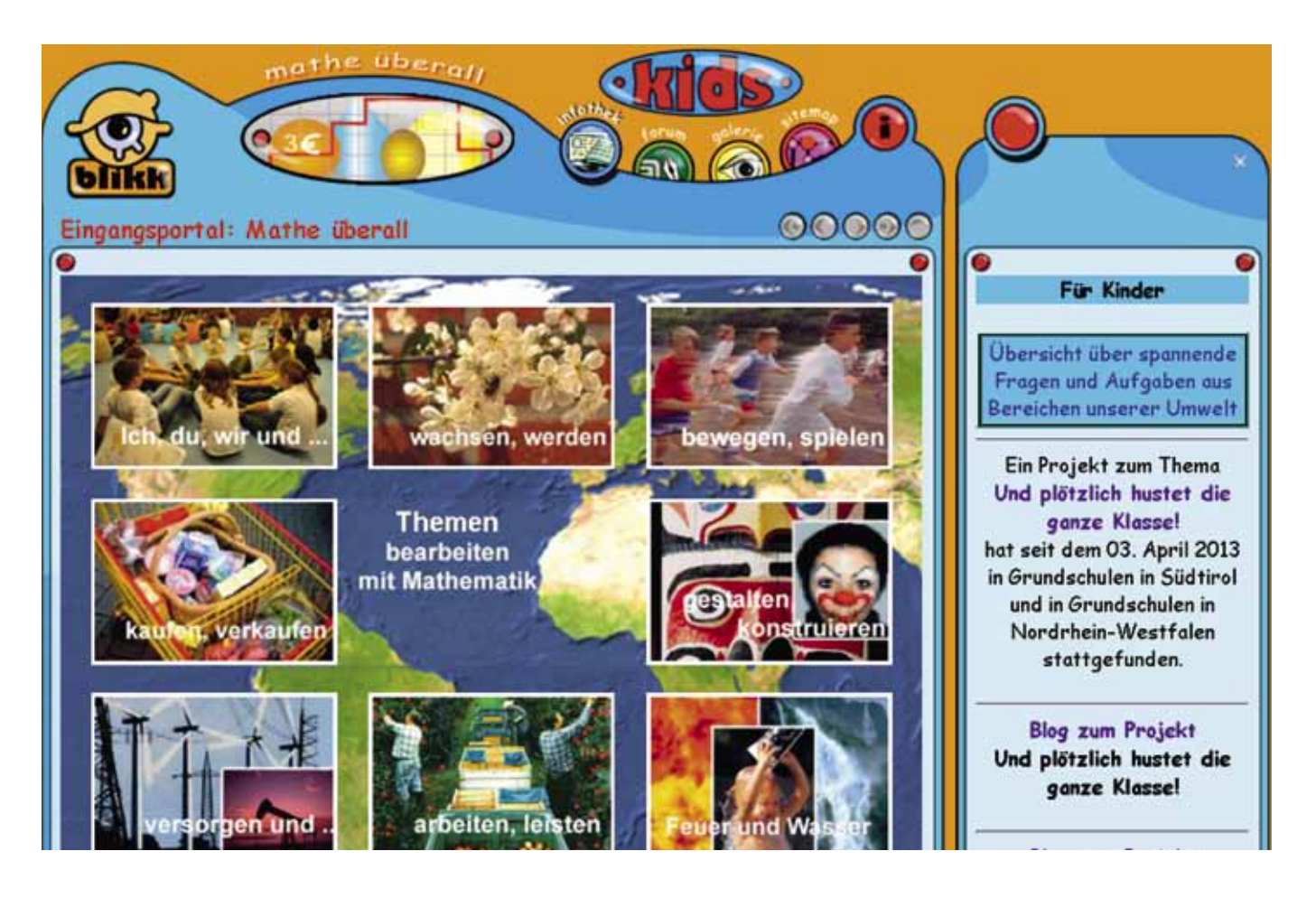

#### **mathe überall**

**KATEGORIE:** Arbeitsumgebung

**SCHULSTUFE:** Grundschule, Mittelschule

**SCHWERPUNKTE:** Kinder können ihr Mathe-Lernen an Situationen aus ihrem Alltag anknüpfen, um so die darin vorhandene Mathematik zu entdecken und als bedeutungsvoll für ihr Leben erfahren zu können.

> Es gibt acht große Themen zu Alltagssituationen. Diese dienen als Impuls, sich mit mathematischen Sachverhalten auseinanderzusetzen. Inhaltlich geht es z.B. um Grippe, Schulhofgestaltung, Kunst, Kaufen und Verkaufen, andere Länder und Themen aus der Landwirtschaft. Bezogen auf Mathematik reichen sie von mathematischen Berechnungen über Statistik bis zu Konstruktionen in der Geometrie. Zur Verfügung stehen zusätzlich Sachinformationen zu den Themen sowie Hilfestellungen wie z.B. Anleitungen für Excel, mit denen die Kinder und Jugendlichen sich die entsprechende Fertigkeit aneignen können.

Es kann im Klassenverband oder auch mit Partnerklassen über mathematische Themen, die aus dem realen Leben stammen, diskutiert werden: wie z.B. die Grippe als Ausgangspunkt für eine Statistik, Kunstbilder im Blickwinkel der Geometrie, Berechnung und Füllen von Fensterblumenkästen, Berechnung von Kosten für Schulausflüge. Die Apfelernte in Südtirol sowie das Wasser könnten Themen sein.

Für diese Arbeit eignet sich die Projektmethode besonders gut, auch in Verbindung mit fächerübergreifenden Aspekten.

Ziel ist immer wieder, auch gemeinsame Projekte zwischen verschiedenen Klassen aus verschiedenen Schulen zu organisieren.

- **BESONDERHEITEN:** Jedes Jahr findet ein internationales Projekt statt, an dem verschiedene Klassen von der 3. Klasse Grundschule bis zur 2. Klasse Mittelschule teilnehmen können. Auf Anfrage werden Blogs und Galerien für Projekte eingerichtet und das Projekt unterstützt.
- **LINK:** http://www.blikk.it/angebote/primarmathe/kinfothek.htm
- **QUERVERWEISE:** Anleitungen und Hilfe, modellieren mit mathe, rien ne va plus

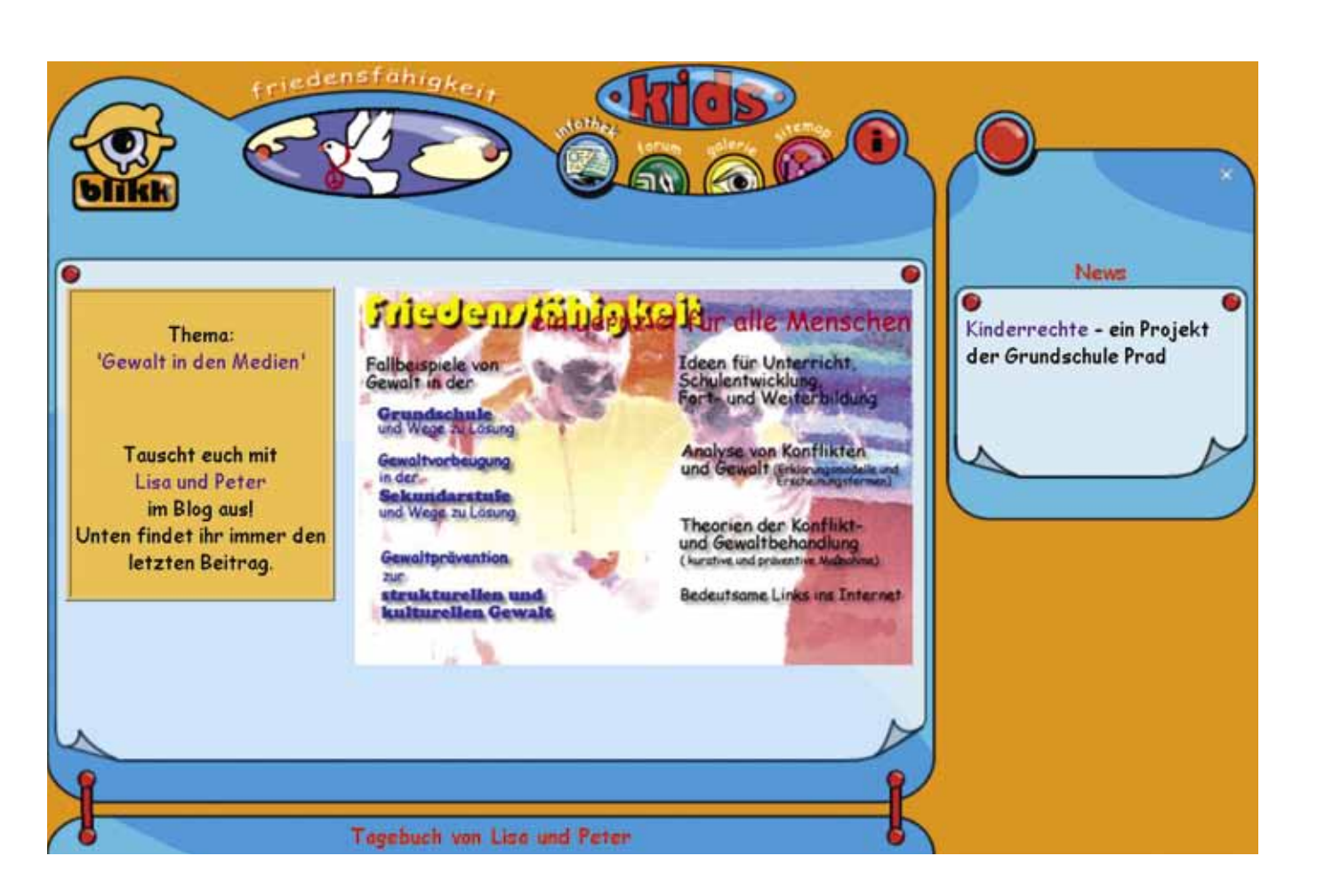

### **friedensfähigkeit**

**KATEGORIE:** Arbeitsumgebung

**SCHULSTUFE:** Grundschule, Mittelschule, Oberschule, Berufsschule

**SCHWERPUNKTE: BESONDERHEITEN:** Die Arbeitsumgebung bietet verschiedene Inhalte zum Thema Friedensfähigkeit. Der Schwerpunkt ist aktuell auf die Grund- und Mittelschule gerichtet, für die Sekundarstufe II sind vor allem Hintergrundinformationen verfügbar. Es werden verschiedenste Themen aufgegriffen, die von täglichen Streitereien über Beleidigungen, auch im interkulturellen Kontexte bis zur Gewalt in den Medien oder Gewalteskalation reichen. Als Dauerbrenner läuft das Thema "Lisa und Peter erzählen", ein Projekt, das mit einem Blog durchgeführt wird. Klassen übernehmen den Blog und betreuen ihn für drei Monate. In dieser Zeit berichten sie von Diskussionen und Geschehnissen, die im Zusammenhang mit dem Thema stehen. Andere Klassen können kommentieren und Vorschläge zur Lösung von Konflikten einbringen. In Zusammenhang mit Mathematik steht das Thema Gewalteskalation für die Grund- und Mittelschule. Hier finden regelmäßig europäische Projekte statt. Für die Sekundarstufe II und für Erwachsene gibt es einen großen Pool an Informationen zu verschiedensten Aspekten und zu Ursachen von Konflikten. Es stehen theoretische Grundlagen, die auch für Projekte nützlich sind zur Verfügung, sowie auf Anfrage Blog und Galerie. Für , Lisa und Peter erzählen' kann auf Anfrage der Zugang eingerichtet werden.

**LINK:** http://www.blikk.it/angebote/friedensfaehigkeit

**QUERVERWEISE:** mathe überall, Blog, Galerie

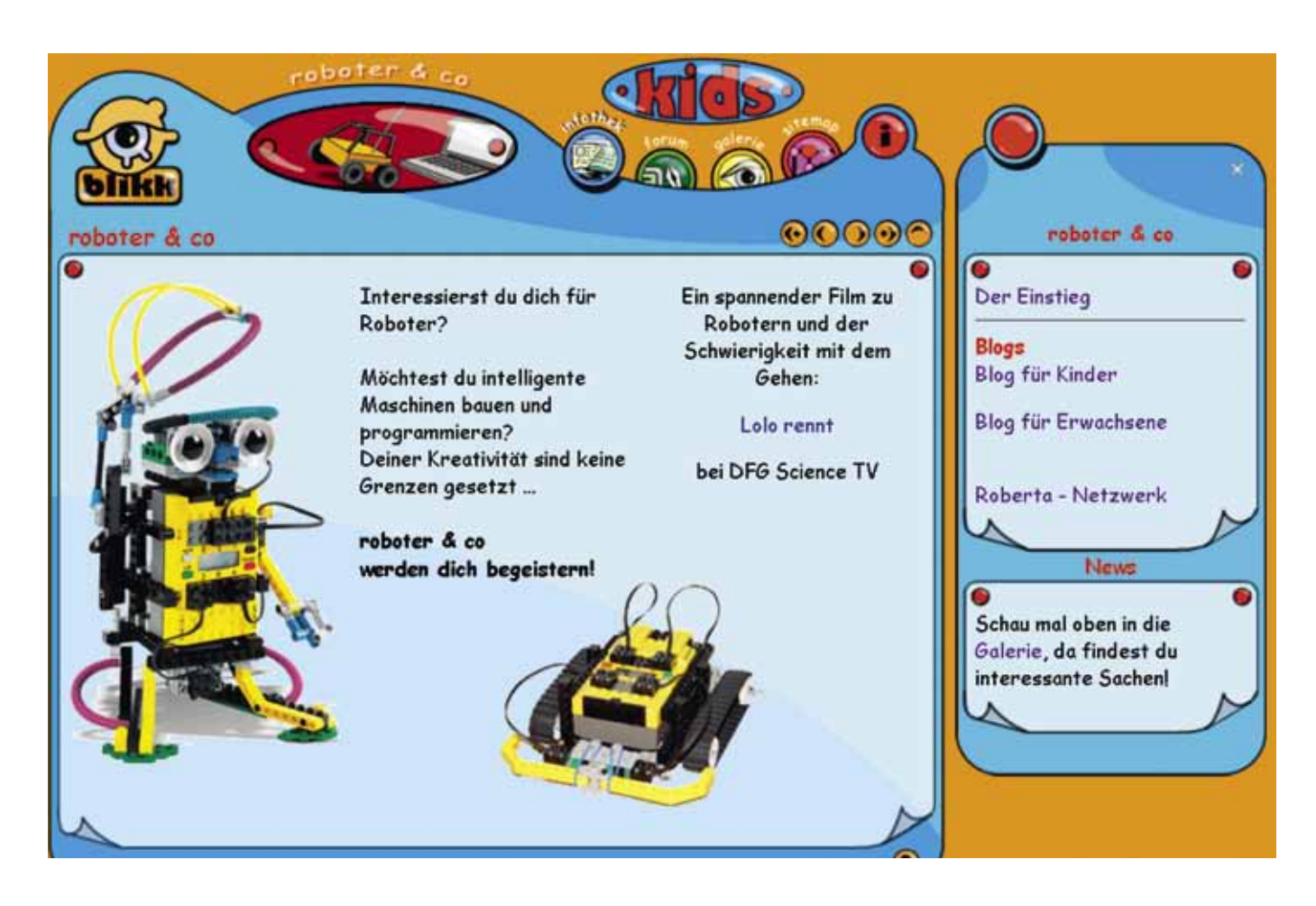

#### **roboter & co**

**KATEGORIE:** Arbeitsumgebung

**SCHULSTUFE:** Grundschule, Mittelschule

**SCHWERPUNKTE:** Diese Arbeitsumgebung ist dem Thema Roboter, Programmierung und gesellschaftlichen Aspekten dieser real-virtuellen Welt gewidmet. Sie ist für die Grund- und Mittelschule konzipiert und bietet grundlegende Informationen im Bereich der Infothek und in den zahlreichen Blogs, die im Rahmen des Roberta-Projektes entstanden sind. Kinder und Jugendliche berichten hier, auch mit Hilfe von Fotos und kurzen Filmen, von ihren Erfahrungen und ihren Aktivitäten, die sie durchführen. Die Arbeitsumgebung stellt ein interessantes Angebot für den Unterricht im Wahl- und Wahlpflichtbereich dar. Analytisches Denken und problemlösungsorientiertes Arbeiten werden durch die spezifischen Herausforderungen besonders geschult.

Diese Arbeitsumgebung kann für den Unterricht genutzt werden, um erste Einblicke in diese spannende Welt zu gewinnen, aber auch um einen Austausch zwischen Kindern, Jugendlichen und Lehrpersonen zu schaffen. Besonders interessant ist es für Klassen, die mit Robotern wie z.B. jenen von Lego (Lego Mindstorm) Erfahrungen sammeln und dies auf eine besondere Weise dokumentieren möchten. Auf diese Weise erleben auch Eltern und Freunde mit, was die Kinder oder Jugendlichen leisten. Es ist aber auch möglich, dieses Thema im Rahmen von freien (persönlichen) Themen in Form von Webseiten mit Hilfe der Galerie aufzubereiten. Beispiele dafür sind in der Galerie sichtbar.

**BESONDERHEITEN:** Auf Anfrage werden Blogs und Galerien für Projekte eingerichtet.

**LINK:** http://www.blikk.it/angebote/robots

**QUERVERWEISE:** Blog, Galerie, softwareempfehlungen

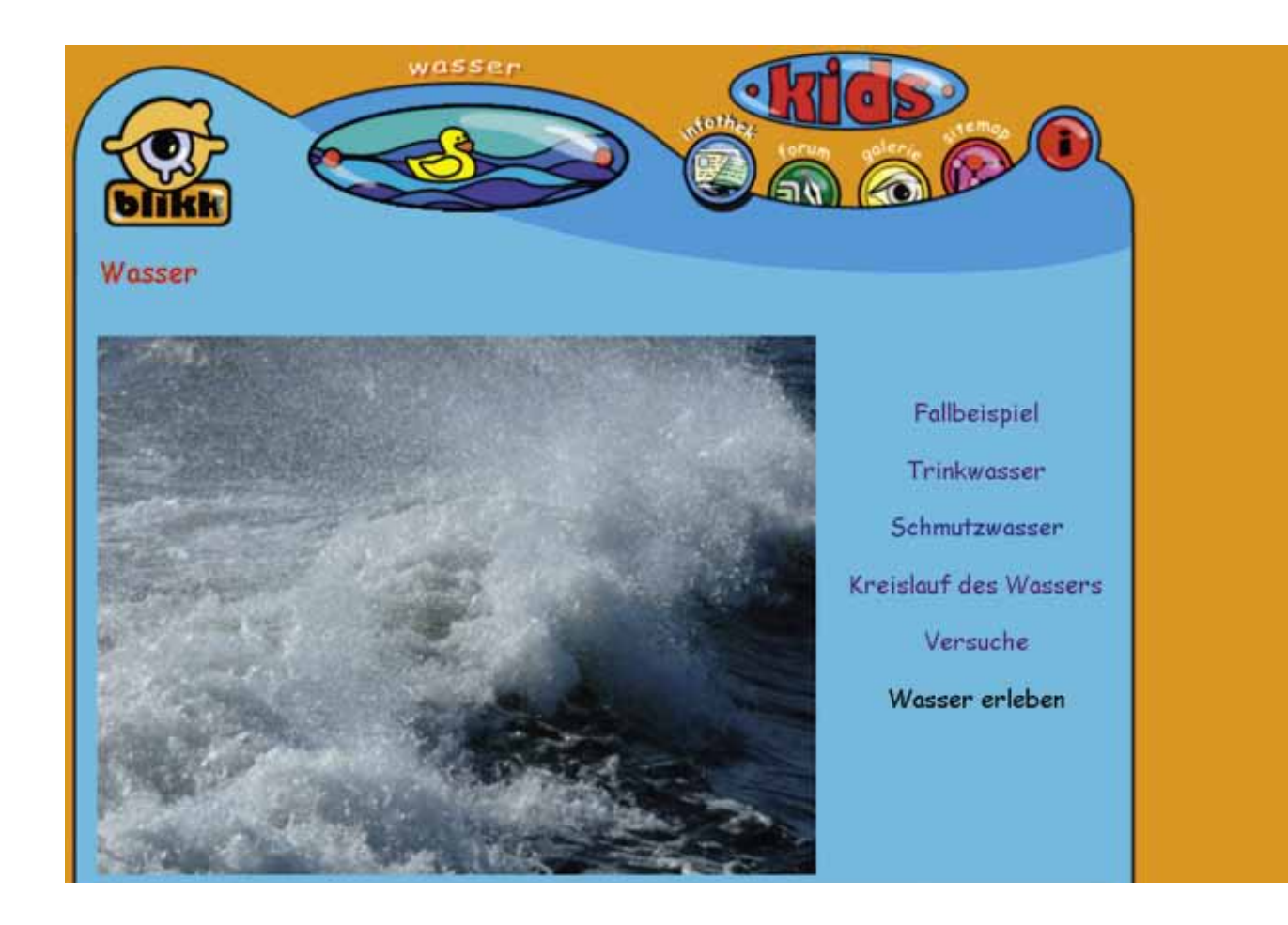

#### **wasser**

**KATEGORIE:** Arbeitsumgebung

#### **SCHULSTUFE:** Grundschule, Mittelschule

- **SCHWERPUNKTE:** Diese Arbeitsumgebung ist der wertvollen Ressource Wasser gewidmet. Sie beinhaltet Informationen, die altersgerecht aufbereitet sind. Dazu gehören Themen wie Trinkwasser, Wasser und Natur, Wasserressourcen, Wasserversorgung, Kreislauf des Wassers, aber auch Anleitungen und Ideen für Experimente. Zur Verfügung stehen die Werkzeuge Blog und Galerie und sie sollen dazu genutzt werden, damit Kinder und Jugendliche in gemeinsamen Projekten über diese wertvolle Ressource nachdenken und ihre Ergebnisse vorstellen. Die Arbeitsumgebung soll Impulse geben und lässt sich gut mit dem mathematischen Bereich (mathe überall und modelliern mit mathe) verbinden. Auch dort gibt es Bereiche, gibt, die sich mit diesem Thema beschäftigen.
- **BESONDERHEITEN:** Auf Anfrage werden Blogs und Galerien für Projekte eingerichtet.
- **LINK:** http://www.blikk.it/angebote/wasser
- **QUERVERWEISE:** mathe überall, modellieren mit mathe, natur im internet

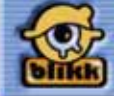

# damals hiel

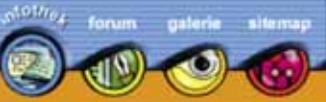

# damals.hier

# **Inhalt**

Folgende Themen stehen in der Arbeitsumgebung zur Verfügung:

#### Neu

- · Tirol in Geschichte. Geografie, Kultur und
- · Burgen und Schlösser
- · Konzentrationslager im Nationalsozialismus

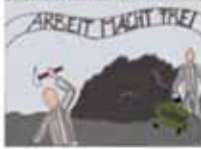

#### Aktuell

- · Museumsblog
- · Galerie: Heimatmuseum Steinegg
- Costruire storia Geschichte Schreiben

#### Schulgeschichten

• Schule 1927

### Willkommen

 $\bf{O}$ 

In dieser Arbeitsumgebung findest du Beispiele aus Geschichte. Politik und Gesellschaft. Es wird versucht, eine Verbindung zwischen diesen Bereichen und eine Brücke von der Vergangenheit (damals) zur Gegenwart (hier) herzustellen.

Du bist herzlich eingeladen, dir die Inhalte anzuschauen, und wenn du Lust hast, kannst du auch Kommentare, Kritik und Anregungen deponieren.

#### Viel Spaß beim Ausprobieren!

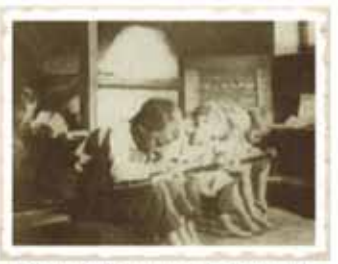

Schule 1927: Lies mein Tagebuchl

#### Infos für LehrerInnen

Die Inhalte sind als Denkanstöße für eigene Projekte und Unterrichtsinitiativen gedacht. Sie können als Aufhänger und

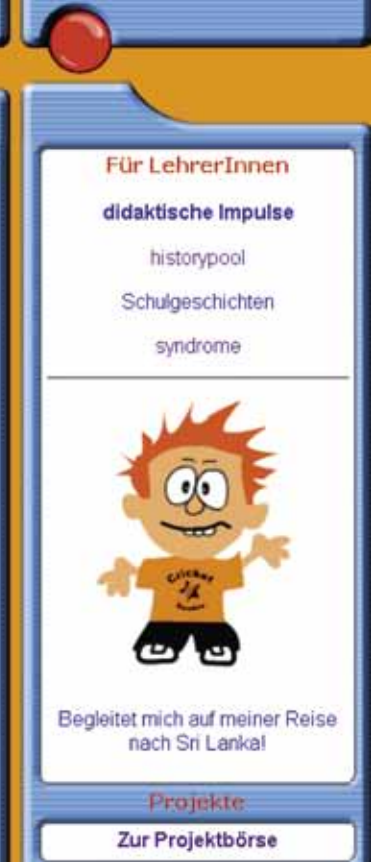

#### **damals.hier**

**KATEGORIE: SCHULSTUFE: SCHWERPUNKTE: BESONDERHEITEN: LINK: QUERVERWEISE:** Arbeitsumgebung Grundschule, Mittelschule, Oberschule, Berufsschule, Erwachsene Die virtuelle Arbeitsumgebung widmet sich Themen aus Geschichte, Geografie, Politik und Gesellschaft. Es wird versucht, eine Verbindung zwischen diesen Bereichen und eine Brücke von der Vergangenheit (damals) zur Gegenwart (hier) herzustellen. Infothek: Die Inhalte sind als Denkanstöße für eigene Projekte und Unterrichtsinitiativen gedacht. Sie können als Aufhänger und Anknüpfungspunkt genutzt werden. In der Infothek finden sich für Lehrpersonen auch didaktische Überlegungen zum Einsatz der Arbeitsumgebung. Forum: Für Schulklassen und Klassenpartnerschaften können Weblogs in der Arbeitsumgebung eingerichtet und für die Kommunikation in Projekten und für die Präsentation der Arbeiten genutzt werden. Galerie: Das Galerie-Wiki kann für die gemeinsame Online-Zusammenarbeit genutzt werden. Wikis werden für Themen oder Klassen nach Wunsch eingerichtet. Auf Anfrage werden Blogs und Galerien für Projekte eingerichtet. http://www.blikk.it/angebote/damals Burgen und Schlösser, SyndromeX, Museumsblog

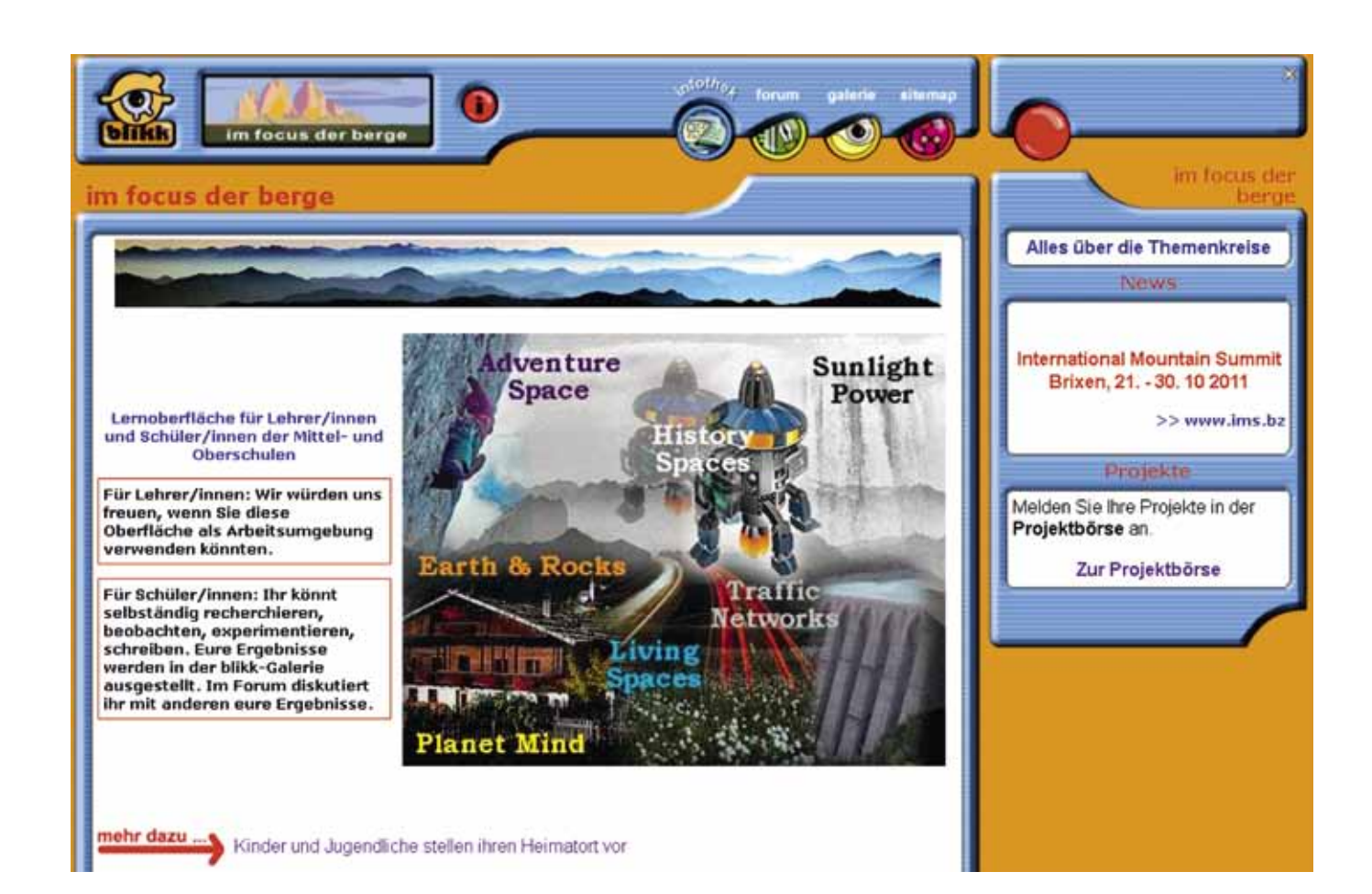

#### **im focus der berge**

- **KATEGORIE:** Arbeitsumgebung
- **SCHULSTUFE:** Mittelschule, Oberschule, Berufsschule
- **SCHWERPUNKTE: BESONDERHEITEN:** Das Themenangebot ist breit gefächert und reicht von kulturellen und historischen Aspekten, von Lebensräumen über die Erwärmung der Alpen bis zu hochalpinen Themen und Energiegewinnung. Es ist vor allem für die Sekundarstufe II und teilweise für die Sekundarstufe I entwickelt worden. Angesiedelt ist hier auch das Projekt 'Kinder stellen ihren Heimatort vor', das für die Grundschule und Mittelschule konzipiert ist. Die Infothek beinhaltet einen reichen Fundus an Informationen zu den verschiedenen Themen, die von Klassen aufgegriffen und weiterentwickelt werden können. Dazu stehen wiederum sowohl die Galerie als auch der Blog zur Verfügung. Ziel ist eine Aufbereitung der Themenfelder, die mit dem alpinen Raum in engem Zusammenhang stehen und ständig von Schülerinnen und Schülern erweitert werden sollen. Punktuell finden vorbereitete Projekte statt, die rechtzeitig über die Projektbörse angekündigt werden. Auf Anfrage werden Blogs und Galerien für Projekte eingerichtet.
- **LINK:** http://www.blikk.it/angebote/bergfocus
- **QUERVERWEISE:** Kinder stellen ihren Heimatort vor, damals.hier

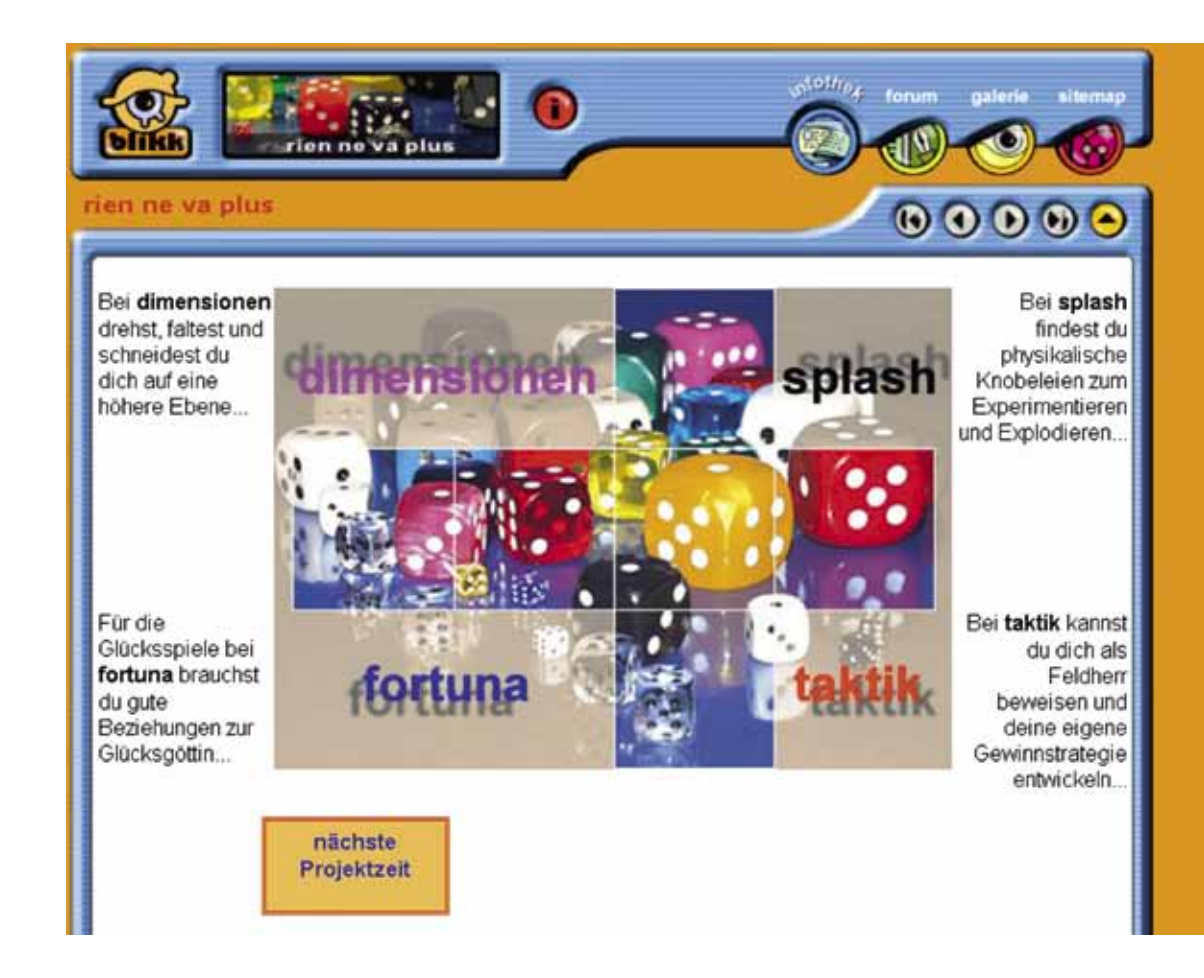
## **rien ne va plus**

- **KATEGORIE:** Arbeitsumgebung
- **SCHULSTUFE:** Grundschule, Mittelschule, Oberschule, Berufsschule
- **SCHWERPUNKTE:** Wie der Titel der Arbeitsumgebung bereits vermuten lässt, geht es hier um Spiel – Spiel im mathematischen und physikalischen Bereich. Die Arbeitsumgebung besteht aus vier Bereichen, drei aus der Mathematik (Dimensionen, Fortuna und Taktik) sowie einen Bereich aus der Physik (Splash). Schülerinnen und Schüler sollen sich mit bekannten Spielen auseinandersetzen und dazu mathematische und physikalische Überlegungen anstellen. Dazu gehören neben Berechnungen auch Weiterentwicklungen der Spielregeln durch Abänderungen der Bedingungen oder Erfinden neuer Regeln. Dies kann in Projekten stattfinden, aber auch über die eigene Schulklasse hinaus. Auf diese Weise haben bereits Schülerinnen und Schüler der Grund-, Mittel- und Oberschulen gemeinsame Projekte durchgeführt. Neue Spielideen, die in die Bereiche hineinpassen, können in der Galerie erstellt werden und werden, bei entsprechender Qualität, auch in die Infothek direkt übernommen. Somit sind die Schülerinnen und Schüler nicht nur Konsumenten, sie werden zu Online-Autoren, eine spannende Herausforderung vor allem für die Sekundarstufe I und II.
- **BESONDERHEITEN:** Auf Anfrage werden Blogs und Galerien für Projekte eingerichtet.
- **LINK:** http://www.blikk.it/angebote/spielmathe
- **QUERVERWEISE:** mathe überall, modellieren mit mathe, Galerie, Blog, Projektbörse

#### tutti insieme

## Ciao a tutti II

#### Qui puoi trovare:

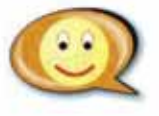

#### ITALIANO L2 - blog per insegnanti/tutti - Ci incontriamo per creare una rete di scambio. E' possibile:

- · scambiarsi informazioni
- · dare consigli su letture da fare
- · consigliare corsi d'aggiornamento

#### Come partecipare?

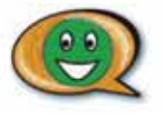

PARLIAMO - blog per bambini e ragazzi 'Potete scambiani opinioni, idee e tanto altro ancora

Come usado?

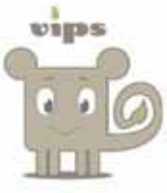

DISEGNA E RACCONTA - vips "puoi disegnare e raccontare la tua storia"

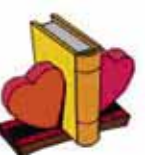

LABIRINTO DELLA LETTURA - "che bello perdersi tra i libri..."

- · Labirinto per bambini
- · Labirinto per ragazzi
- · Labirinto per adulti
- · Siti web e software

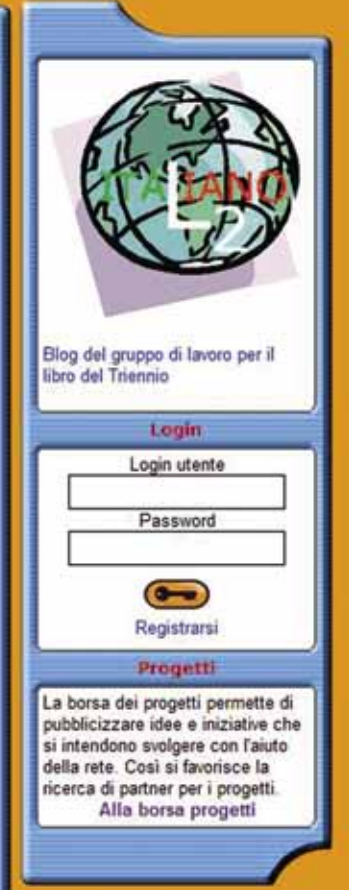

## **tutti insieme**

- **KATEGORIE: SCHULSTUFE: SCHWERPUNKTE:** Arbeitsumgebung Grundschule, Mittelschule, Oberschule, Berufsschule, Erwachsene tutti insieme offre: ITALIANO L2 – blog per insegnanti per creare una rete di scambio. E' possibile scambiarsi informazioni, dare consigli su letture da fare, consigliare corsi d'aggiornamento ecc. PARLIAMO – blog per bambini e ragazzi per scambiare opinioni, idee e tanto altro ancora. DISEGNA E RACCONTA – VIPS per disegnare e raccontare storie. LABIRINTO DELLA LETTURA – Labirinto per bambini, ragazzi, adulti e siti web e software. LISTA link utili.
- **LINK:** http://www.blikk.it/angebote/tuttiinsieme

**QUERVERWEISE:** leselabyrinth – Blogs - VIPS

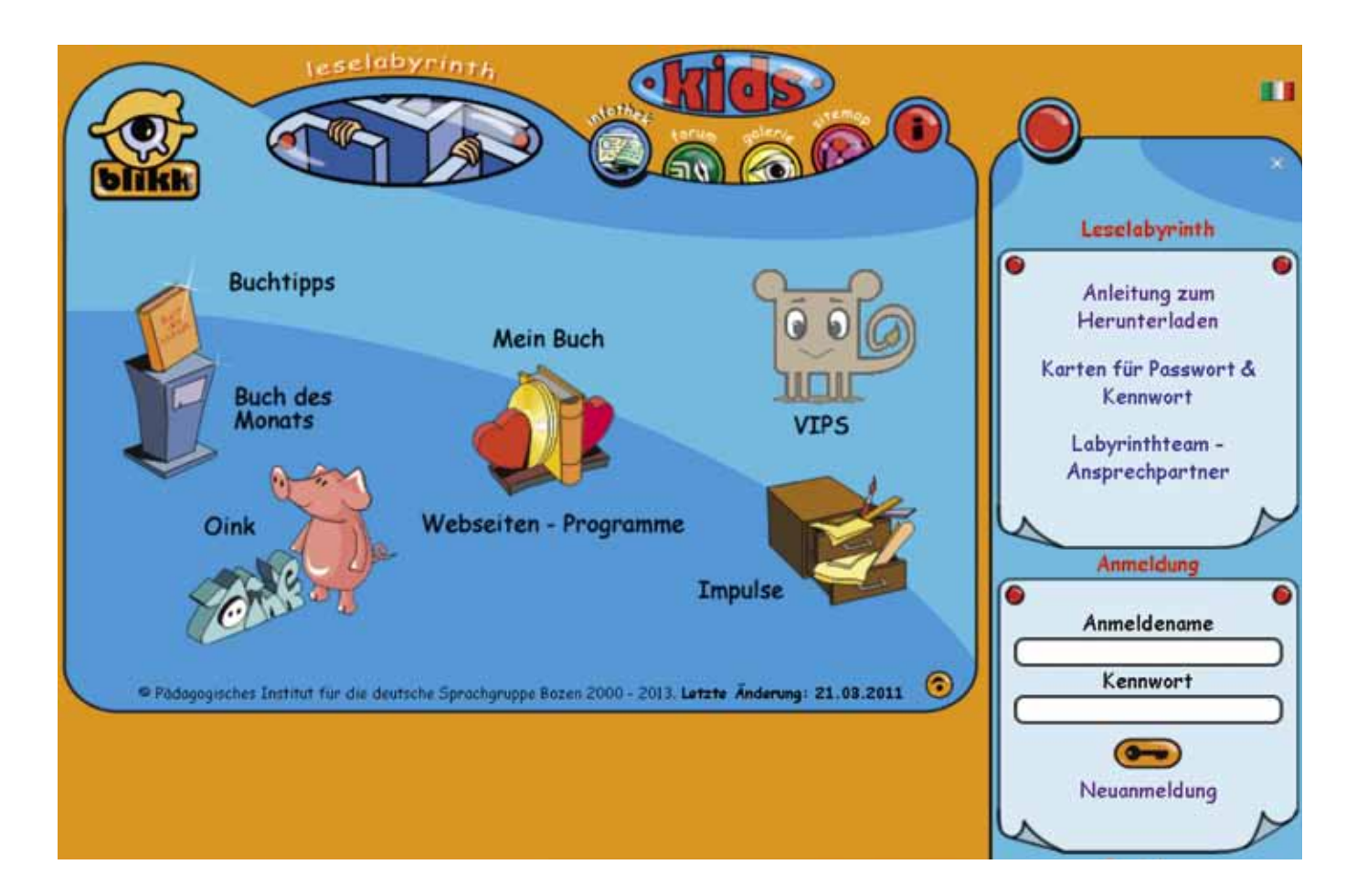

## **leselabyrinth**

**KATEGORIE:** Arbeitsumgebung

**SCHULSTUFE:** Kindergarten, Grundschule, Mittelschule, Oberschule, Berufsschule, Erwachsene

- **SCHWERPUNKTE:** Das Leselabyrinth ist in drei Versionen verfügbar: für Kinder, für Jugendliche und für Erwachsene. Alle drei bieten dieselbe Arbeitsweise, sind nur den Altersstufen angepasst. User stellen in der Arbeitsumgebung Bücher vor, ein Verfahren, das regelmäßig im Unterricht stattfindet. Nach der Registrierung steht ein Webformular zur Verfügung, in welchem die Grundinformationen eingetragen werden. Bereits von Anfang an sollen die User die Bücher vollständig eintragen, vom Autor bis hin zu allen relevanten bibliografischen Daten. Zusätzlich gibt es nach einer kurzen Beschreibung noch folgende Möglichkeiten:
	- Hochladen eines Coverbildes
	- Anfügen einer Tonaufnahme (ein Stück aus dem Werk wird vorgelesen und dann online gestellt)
	- Auszug aus dem Buch vorstellen

Jedes Buch kann dann von Benützern kommentiert werden. Dabei wird bei den Schulversionen eine Kategorisierung vorgenommen, d.h. die User müssen entscheiden, ob es sich um einen einfachen Beitrag, einen humorvollen oder kritischen Beitrag oder um eine Frage handelt. Zusätzlich gibt es die Möglichkeit, dass auch Software und Webseiten, mit denen die User arbeiten, wie ein Buch vorgestellt werden können. Die Ausführung ist identisch. Sobald die Kinder und die Jugendlichen das Verfahren erprobt haben, können sie ihre gelesenen Bücher jederzeit vorstellen. Als sinnvoll hat es sich erwiesen, dass sie auch die Beiträge der anderen lesen und evtl. einen kurzen Kommentar verfassen. Das Leselabyrinth lässt sich hervorragend in den Unterricht einbeziehen und es kann auch als Gemeinschaftsprojekt zwischen mehreren Klassen, ähnlich dem Projekt Leserucksack durchgeführt werden.

- **BESONDERHEITEN:** Es gibt eine Anleitung zur Nutzung des Leselabyrinths, wie Projekte durchgeführt werden können sowie Kärtchen für die Lehrpersonen und Schülerinnen und Schüler für das Passwort und Benutzername. Die Arbeitsumgebung gibt es in Deutsch und Italienisch.
- **LINK: Kids:** http://www.blikk.it/angebote/leseblikk/lly1000.htm | **Teens:** http://www.blikk.it/angebote/leseblikk/lly3000.htm **Erwachsene:** http://www.blikk.it/forum/lly.php?bn=leseblikk\_books&mode=mlb\_a

**QUERVERWEISE:** VIPS, Softwareempfehlung, Anleitungen und Hilfe

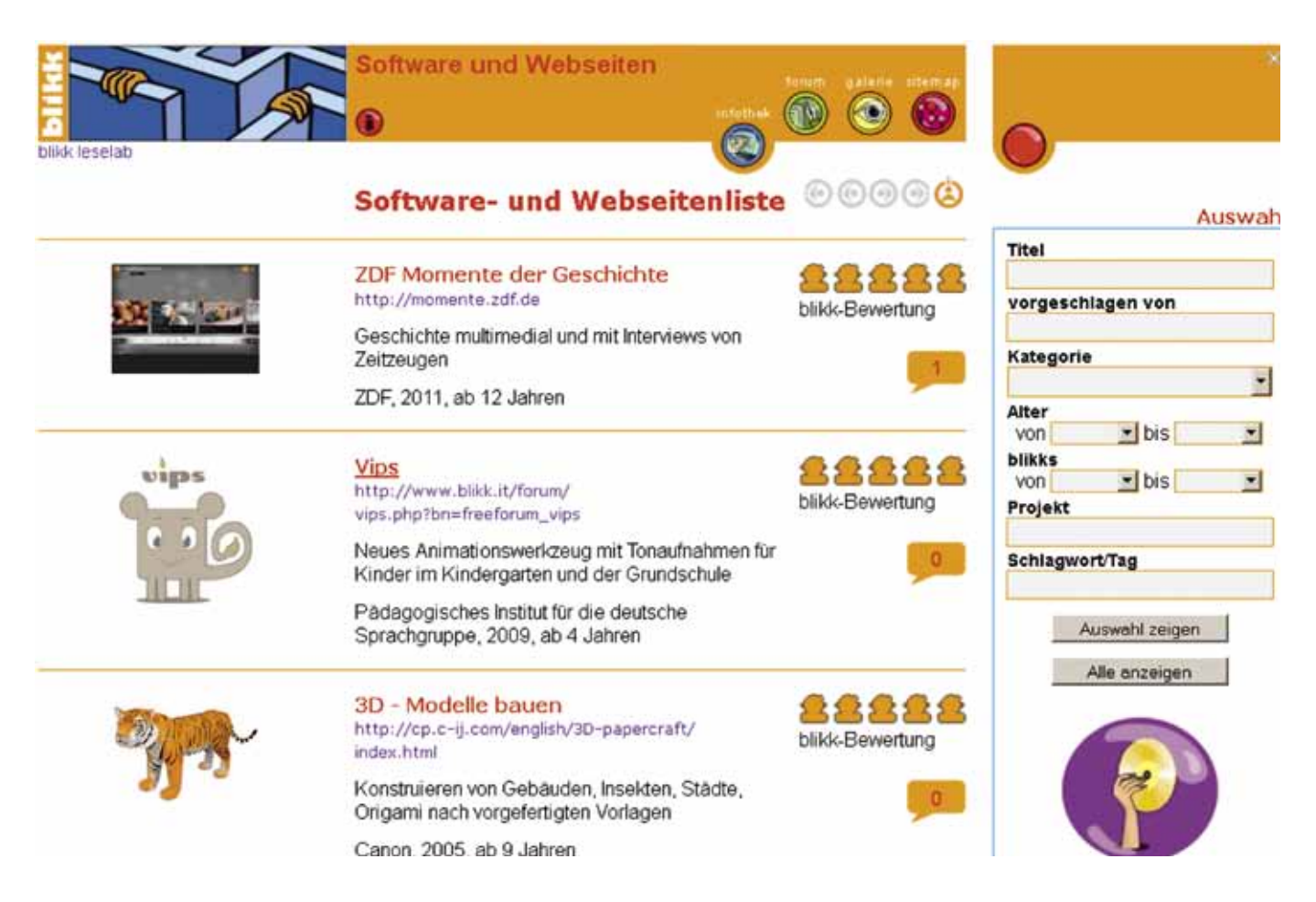

# **Softwareempfehlungen**

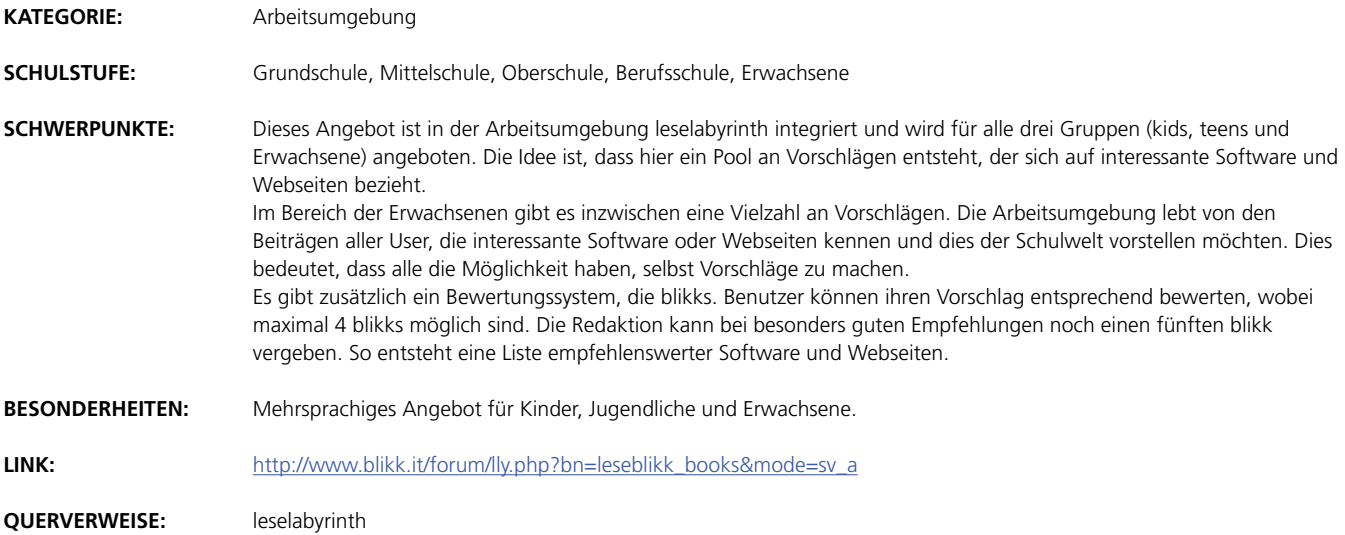

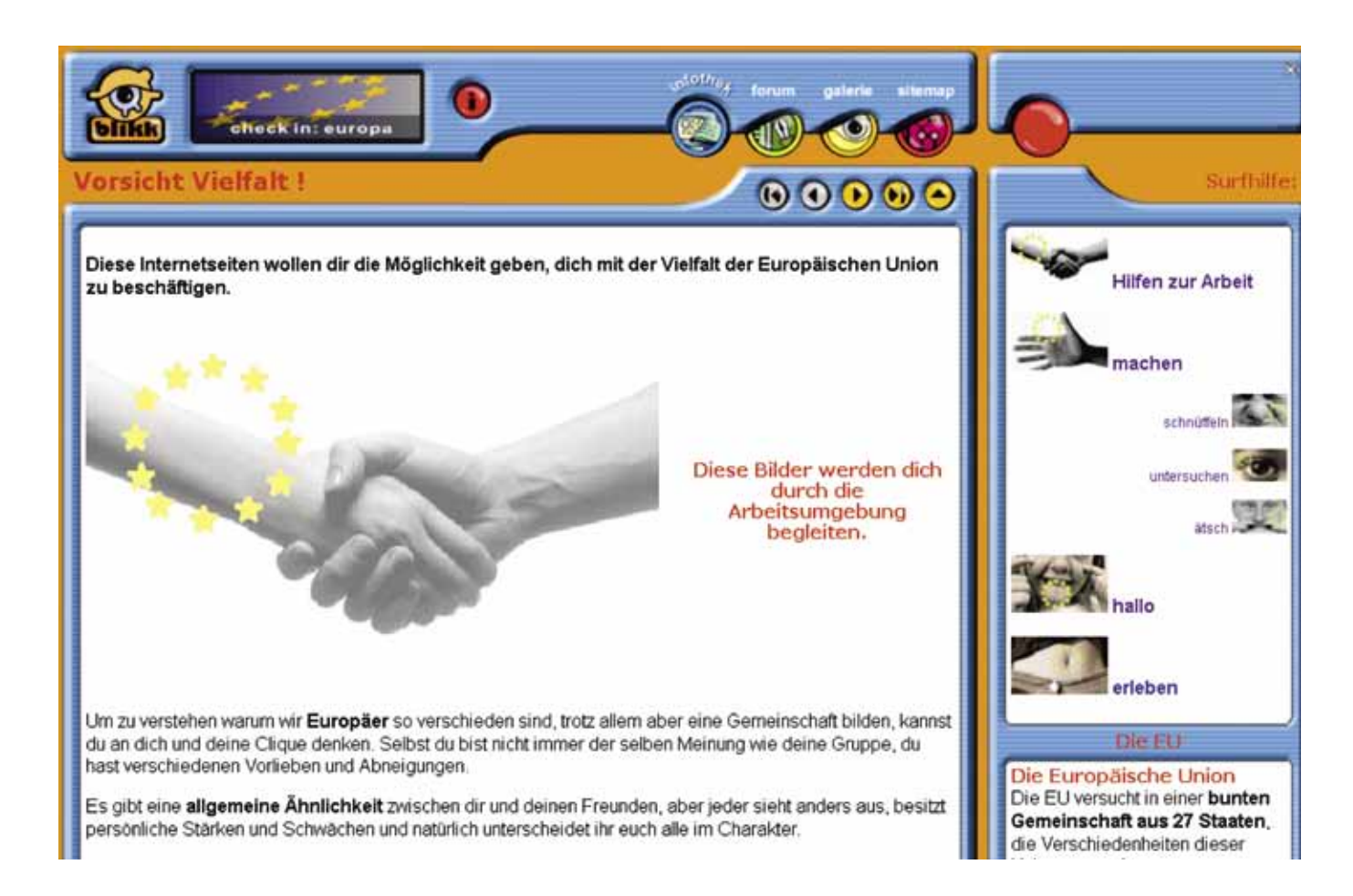

## **check in: europa**

**KATEGORIE:** Arbeitsumgebung

**SCHULSTUFE:** Grundschule, Mittelschule

**SCHWERPUNKTE:** In dieser Arbeitsumgebung gibt es zahlreiche Impulse und Ideen für die Arbeit am Thema Europa. Besonders interessant sind die Anleitungen für verschiedene Aktivitäten wie Internetrecherche oder wie ein Thema erarbeitet werden kann. Als Besonderheit ist ein Webquest anzuführen, die den Lernenden hilft, Informationen im Netz zu finden und zu bewerten. Zusätzlich ist auch ein Vips mit eingebunden.

"check in: europa" ist eine sehr dynamische Arbeitsumgebung, wobei der Schwerpunkt auf der Nutzung des Blogs liegt, der für die Dokumentation der Arbeiten, aber auch für Diskussionen regelmäßig genutzt wird. Neben Texten und Fotos findet man hier auch Videosequenzen, die von Schülerinnen und Schülern selbst produziert und verfügbar gemacht wurden. Die Arbeitsumgebung kann bereits ab der Grundschule umgesetzt werden.

**BESONDERHEITEN:** Auf Anfrage werden Blogs und Galerien für Projekte eingerichtet.

**LINK:** http://www.blikk.it/angebote/europa

**QUERVERWEISE:** vips, Galerie, Blog, focus der berge

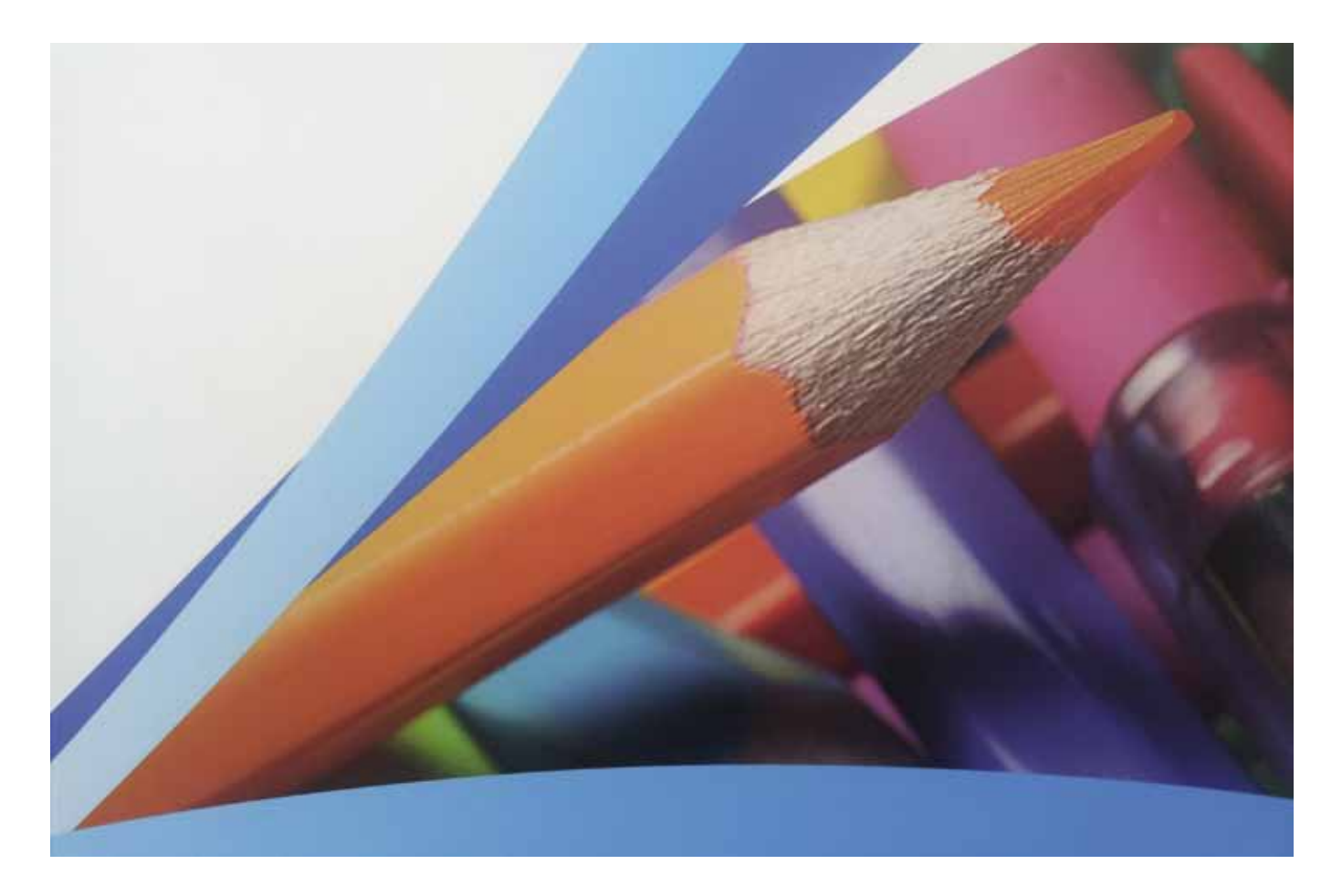

## **Freistil**

**KATEGORIE: SCHULSTUFE: SCHWERPUNKTE: BESONDERHEITEN: LINK: QUERVERWEISE:** Arbeitsumgebung Grundschule, Mittelschule, Oberschule, Berufsschule, Erwachsene Die Arbeitsumgebung bietet Informationen und Anreize zum kreativen Schreiben. Das Konzept der Schreibwerkstatt wird in Beispielen erläutert. Im Bereich für Schülerinnen und Schüler werden Ideen skizziert und Beispiele gezeigt, der Bereich für Lehrpersonen stellt didaktische Informationen bereit. Die Arbeitsumgebung ist in Anlehnung an die gleichnamige Publikation folgendermaßen strukturiert: Aufbau und Ablauf einer Schreibwerkstatt, "Mit allen Sinnen", "Leise rieselt der Schnee", "Es grünt so grün", "Labyrinth :: Schreiben", "Allerlei zur Nörggelei". Die Arbeitsumgebung stellt Blogs, Visavis und Galerien zur Verfügung, in denen nicht nur die entstandenen Werke ausgestellt, sondern auch Reflexionen über den Schreibprozess festgehalten werden können. In der Arbeitsumgebung stehen vorbereitete Visavis zur Verfügung. http://www.blikk.it/angebote/freistil freistil – Visavis

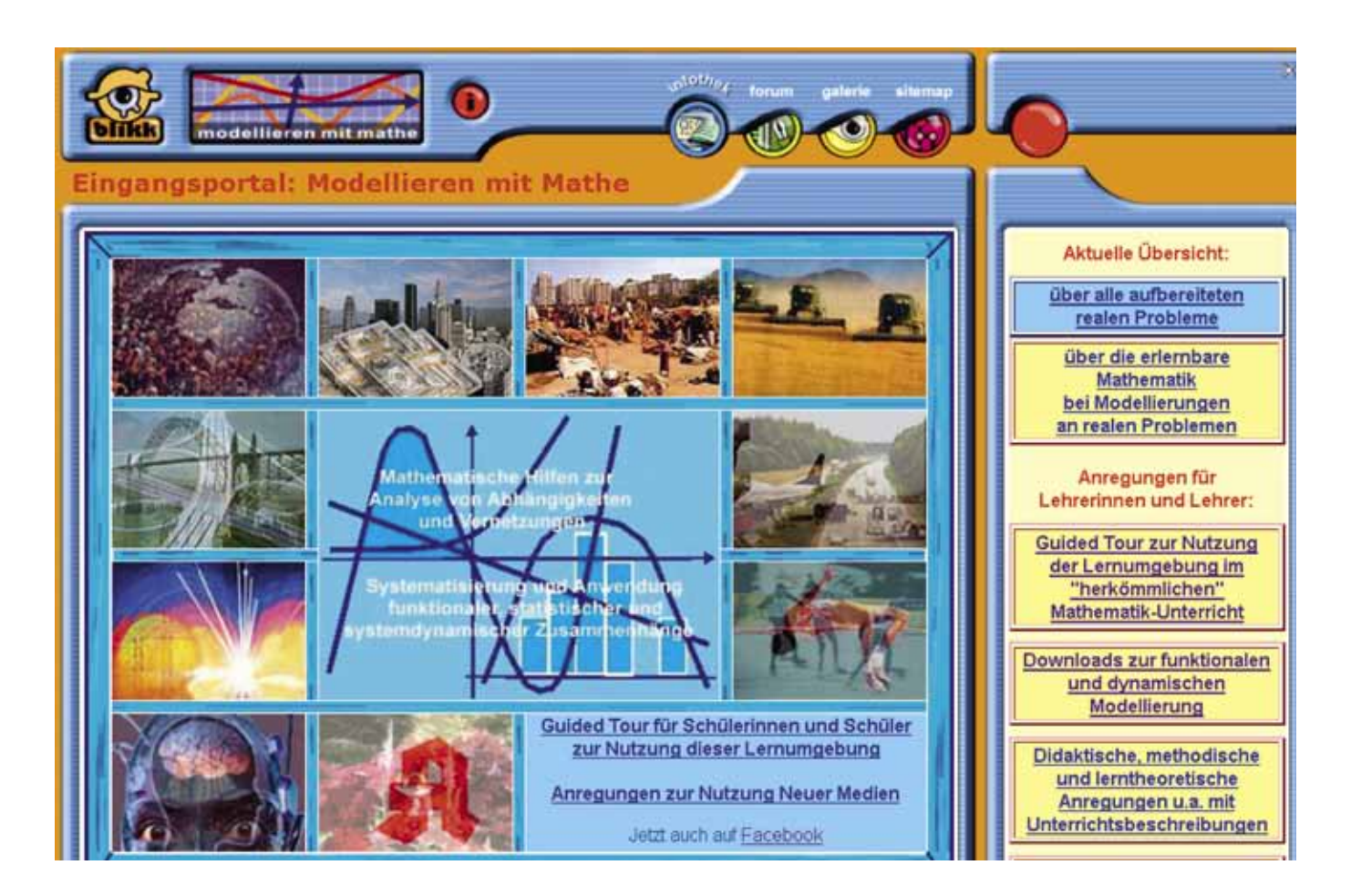

## **modellieren mit mathematik**

- **KATEGORIE:** Arbeitsumgebung
- **SCHULSTUFE:** Mittelschule, Oberschule, Berufsschule

#### **SCHWERPUNKTE:**

Mathematik in realen Bezügen ist der Schwerpunkt dieser Arbeitsumgebung. Es gibt insgesamt 9 große Themenfelder:

- Gesellschaft & Politik,
- Wirtschaft & Finanzen,
- Entwicklung & Ausgleich,
- Landwirtschaft & Ökologie,
- Straßen-, Brücken- & Hausbau,
- Mobilität & Verkehr,
- Physik, Chemie & Technik,
- Sport & Freizeit,
- Biologie & Technik,
- Gesundheit & Medizin.

In diesen Themenfeldern werden zahlreiche reale Probleme angeboten. Diese werden unter dem mathematischen Aspekt beleuchtet und sollen Grundlage für gemeinsame Projekte in Klassen oder zwischen Klassen sein. Geboten werden mathematische Hilfen zur Analyse von Abhängigkeiten und Vernetzungen sowie zur Systematisierung und Anwendung funktionaler, statistischer und systemdynamischer Zusammenhänge. Zusätzlich stehen Seiten für das Selbststudium sowie didaktische Anregungen, auch in Verbindung mit den digitalen Medien zur Verfügung. Regelmäßig finden Online-Projekte zwischen Klassen verschiedener Schulen statt, zu denen Sie herzlich eingeladen sind, mitzumachen.

**BESONDERHEITEN:** Auf Anfrage werden Blogs und Galerien für Projekte eingerichtet. 2 Publikationen unter http://www.blikk.it/blikk/angebote/modellmathe/ma0030.htm

**LINK:** http://www.blikk.it/angebote/modellmathe

**QUERVERWEISE:** mathe überall, rien ne va plus, Projektbörse

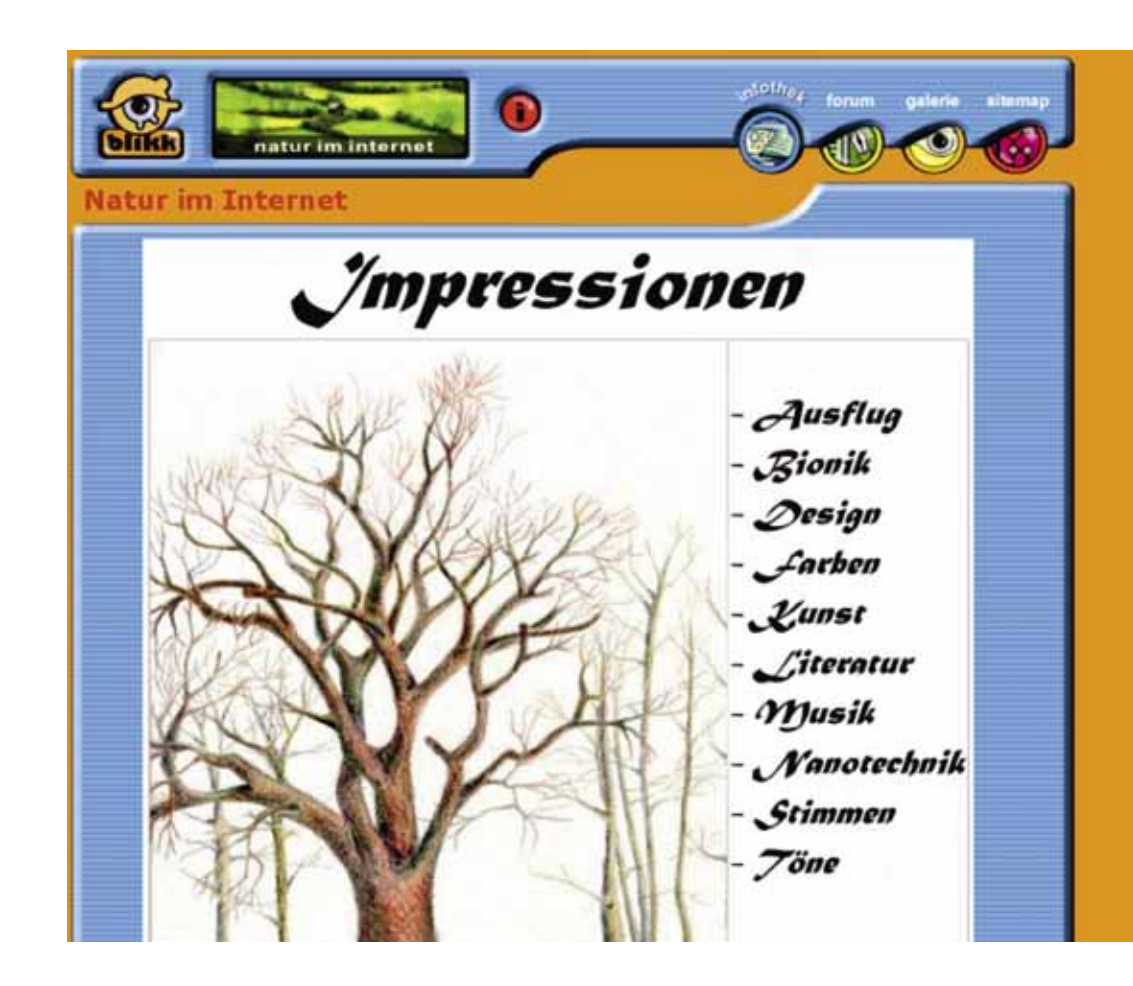

## **natur im internet**

**KATEGORIE:** Arbeitsumgebung

**SCHULSTUFE:** Mittelschule, Oberschule, Berufsschule

- **SCHWERPUNKTE:** Natur im Internet? Ist das nicht ein Widerspruch? Schauen Sie sich die Themen dieser Arbeitsumgebung an und lassen Sie sich mit Ihren Schülerinnen und Schülern auf spannende Themen ein:
	- Ausflug,
	- Bionik,
	- Design,
	- Farben,
	- Kunst,
	- Literatur,
	- Nanotechnik,
	- Stimmen und Töne.

Die Themen sollen zum Nachdenken anregen und bieten viele Möglichkeiten, selbst aktiv Produkte zu erstellen, die dann veröffentlicht werden können. Das Spektrum reicht von Tonaufnahmen über Fotos bis zu kurzen Videofilmen, die von den Schülerinnen und Schülern gemeinsam erstellt werden.

Außer den Hintergrundinformationen gibt es die Möglichkeit, selbst Projekte anzudenken und durchzuführen.

**BESONDERHEITEN:** Auf Anfrage werden Blogs und Galerien für Projekte eingerichtet.

**LINK:** http://www.blikk.it/angebote/naturinternet

**QUERVERWEISE:** roboter & co, Projektbörse, Blog, Galerie, im focus der berge

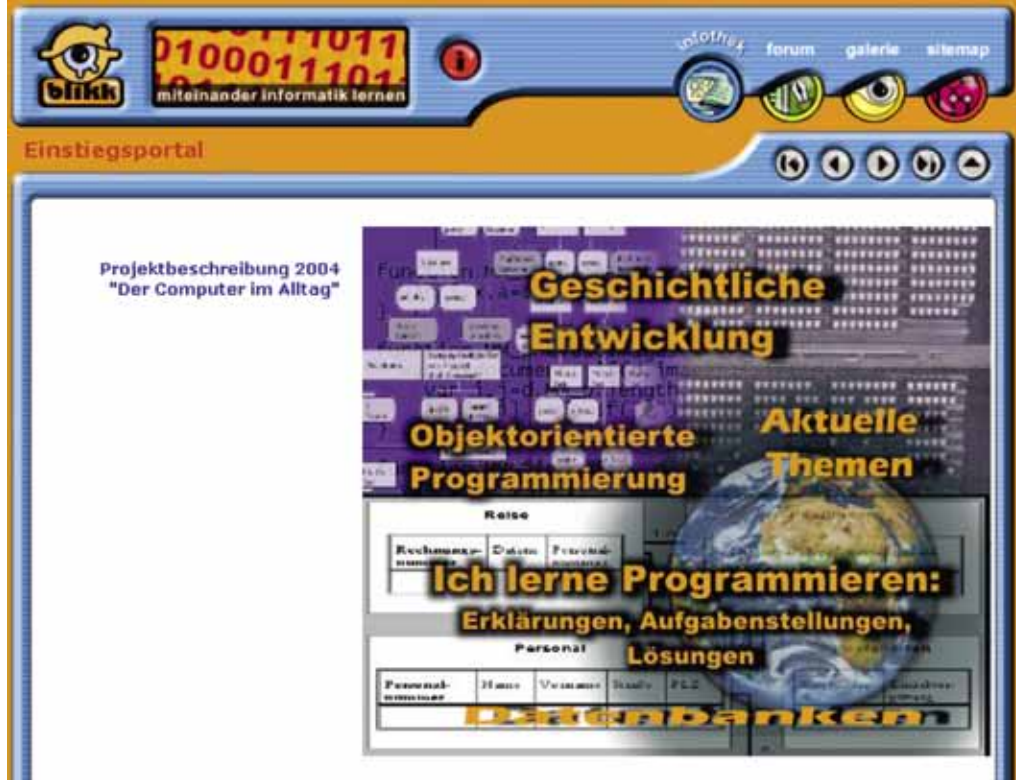

Mit dieser Lern- und Arbeitsumgebung wird das vorrangige Ziel verfolgt, selbstorganisiertes Lernen am Computer zu fördern und im Informatik-Unterricht Zusammenarbeit und Wissensaustausch zwischen verschiedenen Schulen und Fachrichtungen zu ermöglichen.

## **miteinander informatik lernen**

**KATEGORIE:** Arbeitsumgebung

**SCHULSTUFE:** Oberschule, Berufsschule

- **SCHWERPUNKTE:** Geschichte der Informatik, Programmierung, objektorientierte Programmierung – einige Beispiele für die Themen, die Sie hier finden werden. Die Inhalte wurden von Schülerinnen und Schülern der Oberschule im Rahmen von Projekten entwickelt, ein Beispiel, wie Jugendliche nicht nur Inhalte konsumieren, sondern selbst erarbeiten und weltweit für alle verfügbar machen. Sie werden zu Autoren und ihre Ergebnisse sind Teil der Infothek. Regelmäßig finden Projekte innerhalb von Klassen, aber auch zwischen Schulen statt. Es geht jedoch nicht nur um Programmierung, sondern auch um eine gesellschaftliche Auseinandersetzung mit verschiedenen Aspekten der Informatik, zu denen zum Beispiel auch die Social Media gehören, die bereits thematisiert wurden.
- **BESONDERHEITEN:** Auf Anfrage werden Blogs und Galerien für Projekte eingerichtet.

**LINK:** http://www.blikk.it/angebote/informatik

**QUERVERWEISE:** roboter & co, modellieren mit mathematik

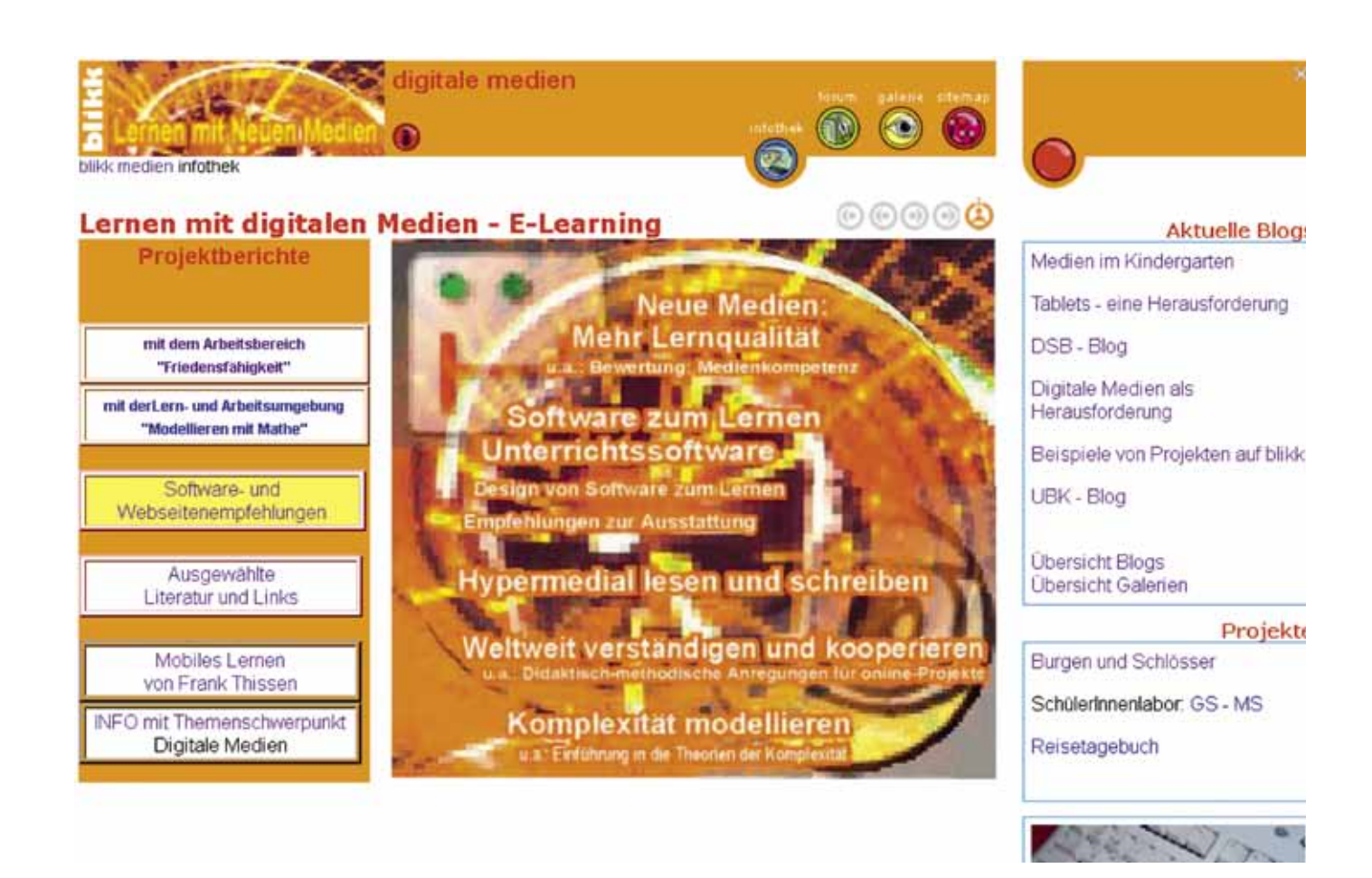

## **lernen mit digitalen medien**

**KATEGORIE:** Arbeitsumgebung

**SCHULSTUFE:** Oberschule, Berufsschule, Erwachsene

- **SCHWERPUNKTE:** Diese Arbeitsumgebung ist dem großen Thema 'digitale Medien' gewidmet. Sie beinhaltet einen großen Pool an Hintergrundinformationen sowie an theoretischen Grundlagen zur Medienbildung aus einer konstruktivistischen Sichtweise. Zusätzlich werden die Blogs zu verschiedenen aktuellen Themen immer wichtiger, da neben Informationen auch der kommunikative Aspekt in Form von Austausch eine immer größere Bedeutung gewinnt. Themen wie "Tablets im Unterricht", "Webseitenempfehlungen", "didaktische Szenarien im Unterricht", "Projektunterricht mit digitalen Medien" finden hier Platz. Die Blogs der Arbeitsumgebung sind aber auch eine Plattform für die didaktischen Systembetreuerinnen und –betreuer sowie für die verschiedenen Arbeitsgruppen. Neben didaktischen Aspekten sollen auch Entwicklungen sichtbar gemacht werden und sind in Form von Twittermeldungen eingebunden. Auf diese Weise kann man sich ohne großen Aufwand auf dem Laufenden halten. Diese Arbeitsumgebung ist die Schnittstelle zum Themenkomplex ,digitale Medien' und wird entsprechend aktuell gehalten.
- **BESONDERHEITEN:** Einbindung von Twittermeldungen und ständige Aktualisierungen
- **LINK:** http://www.blikk.it/angebote/schulegestalten/neuemedien

**QUERVERWEISE:** alle Bereiche auf blikk

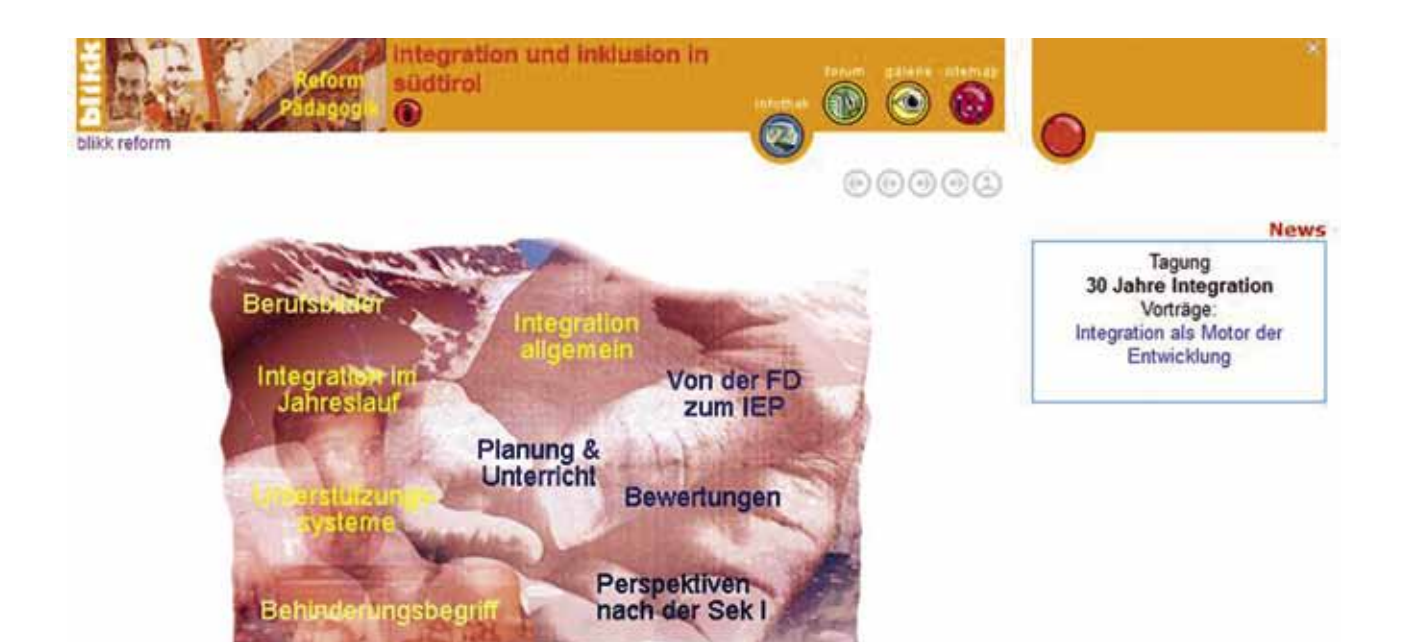

Hier finden Sie die verschiedenen Dokumente und Formulare Südtirol betreffend zum Herunterladen für Ihre konkrete Arbeit!

Von der Sonderschule zur Integration Überblick über diesen Abschnitt Die Einführung der Einheitsmittelschule Schulische Integration: eine politische Entscheidung und deren Folgen Die Entwicklung des Behinderungsbegnffes

## **integration und inklusion in südtirol**

**KATEGORIE:** Arbeitsumgebung

**SCHULSTUFE:** Erwachsene

**SCHWERPUNKTE:** Diese Arbeitsumgebung ist in der Arbeitsumgebung Reformpädagogik angesiedelt, da sie im Rahmen des europäischen Projektes entstand und dort viele Schnittpunkte findet. Neben theoretischen Aspekten, die von der Integration bis zur Inklusion reichen, geht es vor allem auch um diverse Themen wie die Zusammenarbeit zwischen verschiedenen Institutionen, Abläufe an Schulen im Laufe des Schuljahres, Klärung von Begrifflichkeiten. Es stehen aber auch diverse Dokumente zum Thema Integration und Inklusion in Südtirol zur Verfügung, die man sonst mühsam zusammensuchen muss. Die Arbeitsumgebung wird im Rahmen der Ausbildung zur Integrationslehrperson an der Bildungsfakultät eingesetzt.

#### **BESONDERHEITEN:**

Auf Anfrage werden Blogs und Galerien für Kursfolgen oder Lehrgänge eingerichtet.

**LINK:**

http://www.blikk.it/angebote/reformpaedagogik/rp83100.htm

#### **QUERVERWEISE:**

schule entwickeln – südtirol, reformpädagogik

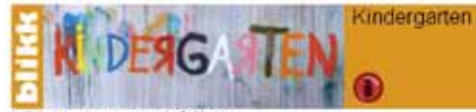

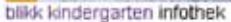

# Kindergarten in Südtirol

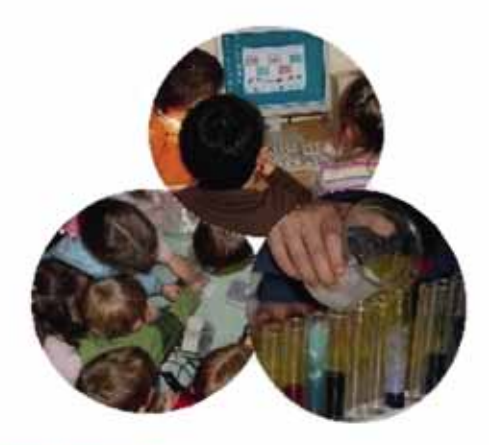

#### Wir möchten Einblick in die Bildungswelt des Kindergartens geben und den Austausch pflegen.

Es kann gelingen, wenn wir gemeinsam über bedeutsame Themen diskutieren und uns untereinander informieren.

Erste Diskussionsanlässe finden Sie in den Blogs.

Neuer Beitrag in der Galerie Das Projekt "Turme"

#### **Blogs**

**Infos** 

Dolaimentationen Sprachen Medien interkulturelle Bildung Experimente

#### Links

#### Kindergarten am BIB

K10 12 "Blick über den Gartenzaun" - Treffen im Bewegungskindergarten NEW **Sistrans** 

Didaktische Materialien zum Verleih

### Diskussionsbeiträge

#### **Monsomo Martina**

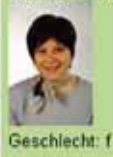

Wir fotografieren die Bilder für unser Bilderbuch Geschrieben am: 11.06.2013 - 59x gelesen

Bericht aus dem Kindergarten Bozen/Gebrüder Grimm

## von Ingrid Fontana

## **kindergarten**

**KATEGORIE:** Arbeitsumgebung

**SCHULSTUFE:** Erwachsene

**SCHWERPUNKTE:** Die virtuelle Arbeitsumgebung gibt Einblick in die Bildungswelt der deutschsprachigen Kindergärten in Südtirol und soll den Austausch unterstützen.

Infothek: Die Inhalte sind als Denkanstöße für die eigene pädagogische Praxis gedacht. Die kurzen Texte befassen sich ausgehend von den Rahmenrichtlinien für den Kindergarten mit verschiedenen Aspekten der kindlichen Lern- und Bildungsprozesse.

Forum: Zu folgenden Bildungsbereichen gibt es Blogs mit Praxisbeispielen: Medienbildung, naturwissenschaftliche Bildung, sprachliche Bildung, interkulturelle Bildung. Zusätzlich werden verschiedene Dokumentationsformen zum kindlichen Lernen vorgestellt.

Galerie: Gelungene Projekte zu verschiedenen Bildungsthemen im Kindergarten werden in der Galerie präsentiert.

- **BESONDERHEITEN:** Auf Anfrage werden Blogs eingerichtet und Beiträge aus der eigenen Praxis in der Galerie veröffentlicht.
- **LINK:** http://www.blikk.it/angebote/kindergarten
- **QUERVERWEISE:** VIPS, Webseiten im Bereich Innovation und Beratung (www.bildung.suedtirol.it)

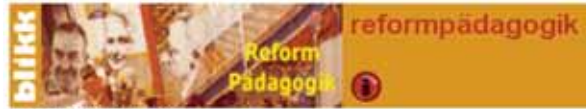

blikk reform infothek

Pädagogik | Architektur | Erziehung & Unterricht | Integration | Praxis

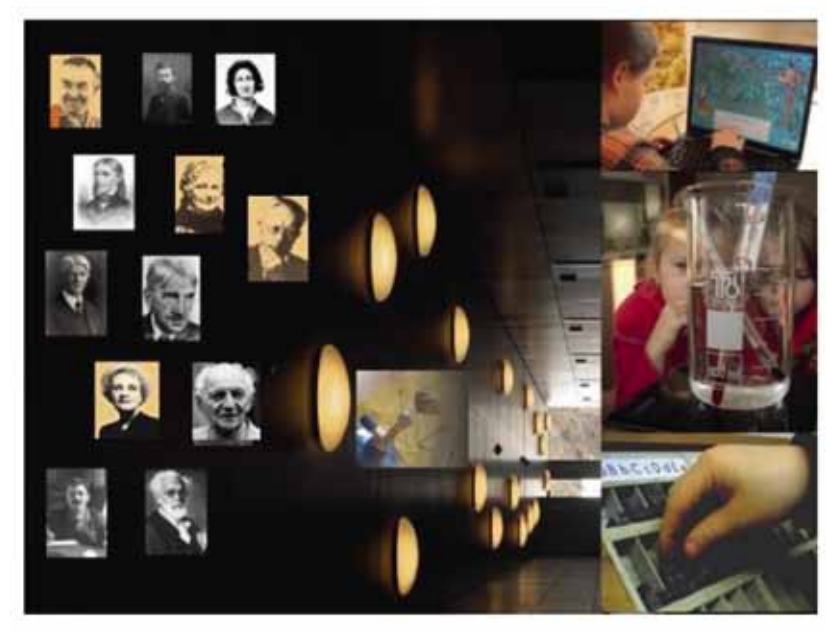

News Diskutieren Sie im Blog mit den Klassen und Schulen. die nach reformpädagogischen Grundsätzen arbeiten! Die reformpadagogische Landkarte Abschlussarbeiten des Lehrgangs 2010 - 2012 Literatur Harald Eichelberger/Christian Laner (Hrsg.) Unterrichtsentwicklung via eLearning

Von der Reformpädagogik zur innovativen Schule

ein möglicher Weg der Unterrichts- und Schulentwicklung

## **reformpädagogik**

**KATEGORIE:** Arbeitsumgebung

**SCHULSTUFE:** Erwachsene

- **SCHWERPUNKTE:** Diese Arbeitsumgebung entstand im Rahmen eines europäischen Projektes. Neben umfangreichen Hintergrundinformationen, auch aus verschiedenen europäischen Ländern, gibt es Galerien zum Unterricht in reformpädagogischen Klassen bzw. auch zu theoretischen Grundlagen, die im Rahmen von Lehrgängen entstanden sind. Einen großer Bereich stellt der Blog dar, der alle reformpädagogischen Schulen und Klassen umfasst. Diese werden von den Schulen selbst betreut, sind in einer Landkarte eingebunden und bieten eine authentische Schau der Entwicklung verschiedener Gruppen an Grundschule und Sekundarstufe I. Da es sich um Blogs handelt, ist die Diskussion bzw. die Möglichkeit, mit den Schulen zu kommunizieren, vorgesehen. Jeder Beitrag kann kommentiert werden. Im Blog sind auch die Grundgedanken der reformpädagogischen Schulen bzw. Klassen dargestellt, an denen sie sich orientieren. Auf diese Weise kann ein ständiger Entwicklungsprozess eingeleitet werden, der zur qualitativen Verbesserung führt.
- **BESONDERHEITEN:** Hier wird gezeigt, wie Abschlussarbeiten für Lehrgänge und Kursfolgen einmal anders umgesetzt werden.
- **LINK:** http://www.blikk.it/angebote/reformpaedagogik

**QUERVERWEISE:** Galerie, Blog

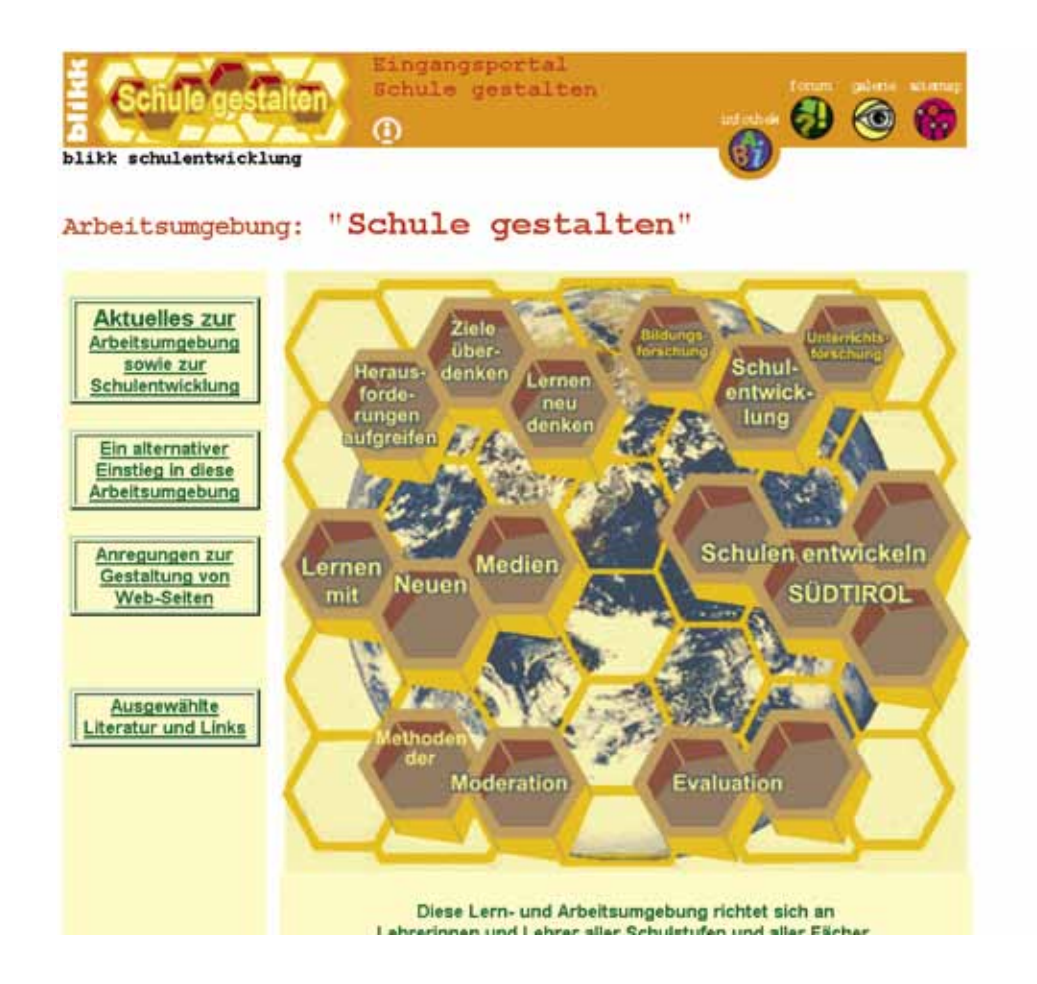

## **schule gestalten**

**KATEGORIE: SCHULSTUFE: SCHWERPUNKTE: BESONDERHEITEN: LINK: QUERVERWEISE:** Arbeitsumgebung Oberschule, Berufsschule, Erwachsene Diese Arbeitsumgebung steht in engem Zusammenhang mit der Arbeitsumgebung 'Schule gestalten – Südtirol'. Eine reichhaltige Infothek bietet theoretische Grundlagen zum Lernen, zur Unterrichts- und Schulentwicklung und bildet gewissermaßen die Metaebene. Die Arbeitsumgebung kann als Bereich für die eigene Arbeit betrachtet werden, wenn es um theoretische Gedanken im Kontext der Schulentwicklung geht. Auch die Auseinandersetzung mit verschiedenen Bereichen des Lernens ist in diesem Kontext nicht unerheblich. Eingebunden in diese Arbeitsumgebung ist auch die Thematik 'Digitale Medien', da sie in der Unterrichts- und Schulentwicklung eine immer größere Bedeutung gewinnt. Die Arbeitsumgebung kann im Rahmen von Kursfolgen oder Lehrgängen ganz gezielt eingesetzt werden und es besteht die Möglichkeit, diese Arbeit durch offene oder geschlossene Blogs zu unterstützen und den Kursteilnehmerinnen und –teilnehmern zur Verfügung zu stellen. Auf Anfrage werden Blogs und Galerien für Projekte eingerichtet. http://www.blikk.it/angebote/schulegestalten schule entwickeln – südtirol, lernen mit digitalen medien

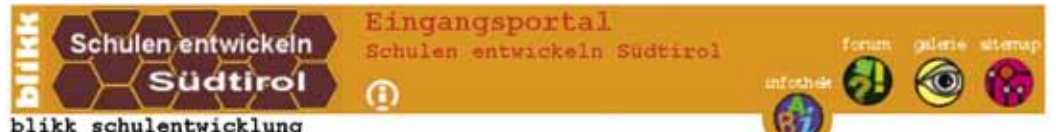

blikk schulentwicklung

# Schulen entwickeln SÜDTIROL

 $\circledcirc \circledcirc \circledcirc$ 

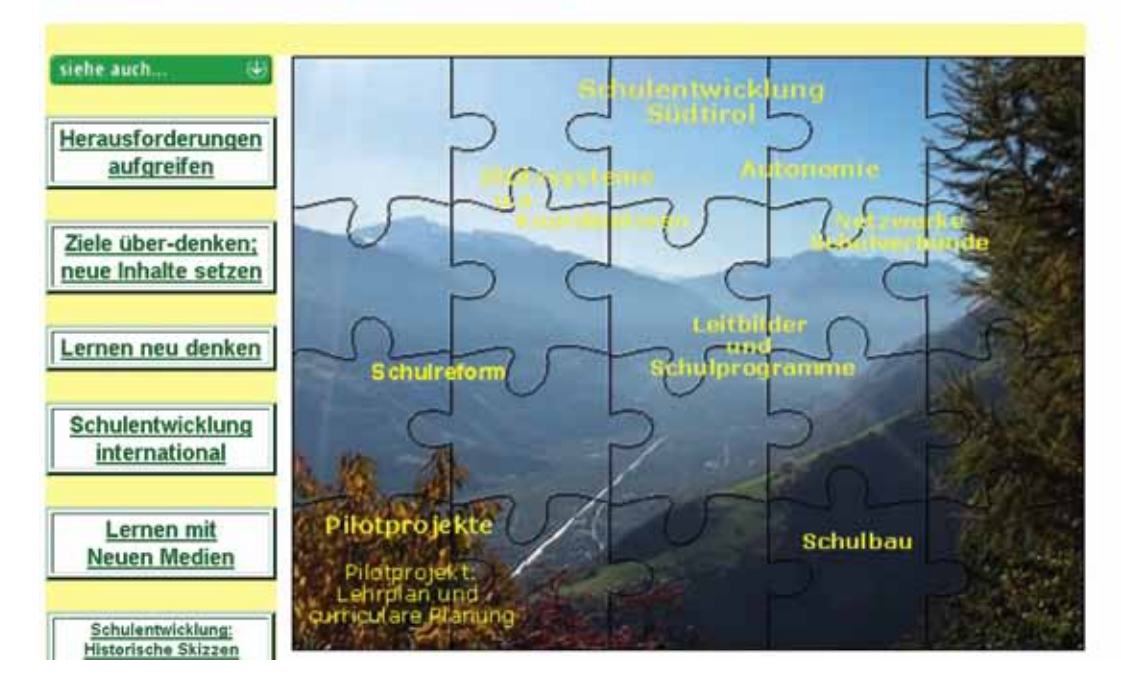

## **schule entwickeln – südtirol**

- **KATEGORIE:** Arbeitsumgebung
- **SCHULSTUFE:** Erwachsene
- **SCHWERPUNKTE:** Es handelt sich hier um einen wichtigen Teil der Arbeitsumgebung 'Schule gestalten', der sich explizit mit der Schulwelt in Südtirol beschäftigt. Neben Grundlageninformationen zur Schule in Südtirol stehen hier Blogs zur Verfügung, die im Rahmen von Kursfolgen und Lehrgängen genutzt werden und nicht in anderen Arbeitsumgebungen auf Grund ihrer thematischen Zusgehörigkeit zugeordnet sind.
- **BESONDERHEITEN:** Auf Anfrage werden Blogs und Galerien für Kursfolgen, Lehrgänge, aber auch für schulinterne Fortbildungen eingerichtet.

**LINK:** http://www.blikk.it/angebote/schulegestalten/se\_suedtirol

**QUERVERWEISE:** schule gestalten, lernen mit digitale medien, Galerie, Blog

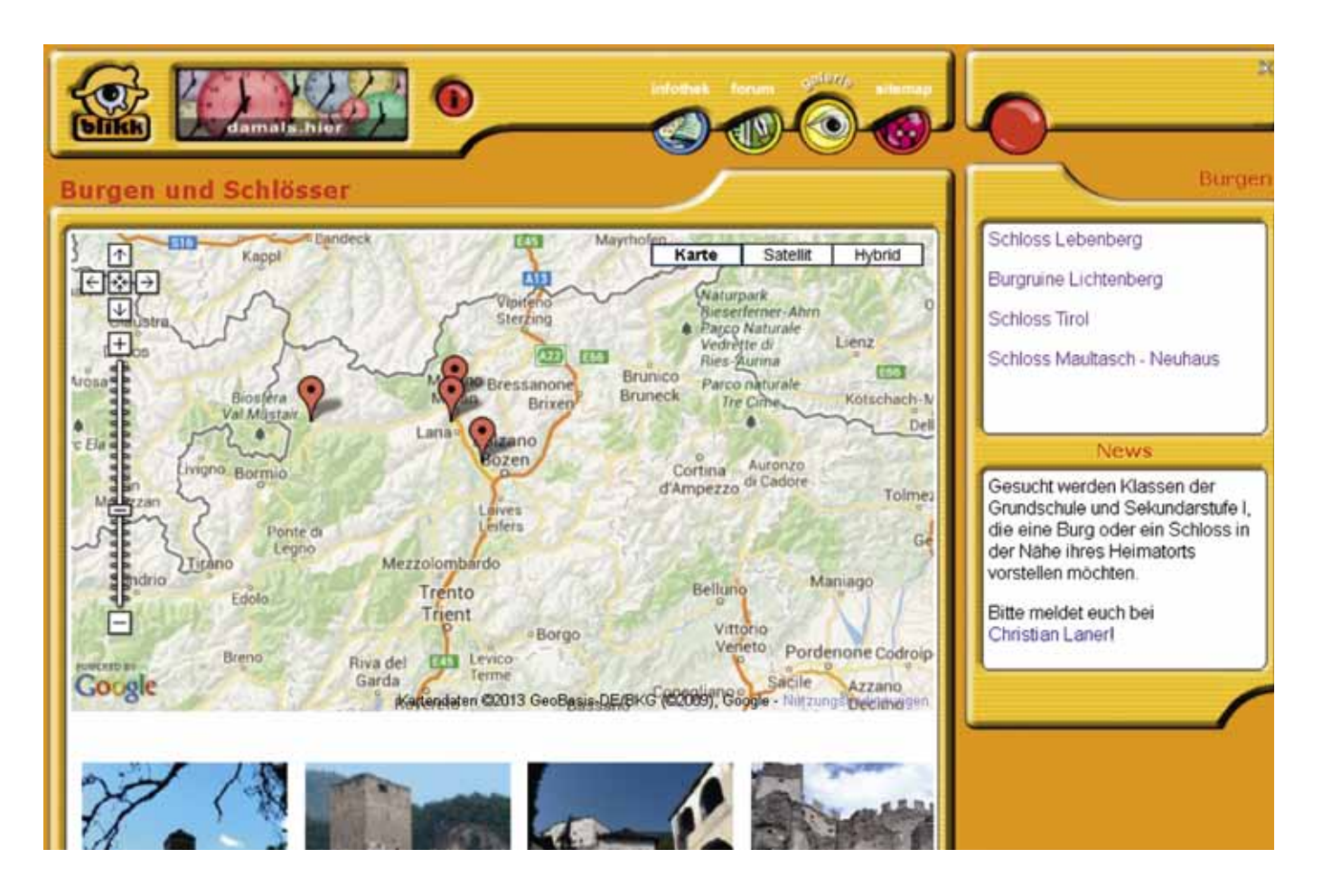

## **Burgen und Schlösser**

**KATEGORIE:** Projekt

**SCHULSTUFE:** Grundschule, Mittelschule

- **SCHWERPUNKTE: BESONDERHEITEN: LINK:** Südtirol ist ein Land mit einer großen Anzahl an Burgen und Schlössern. Auf dem Bildungsserver blikk gibt es hierzu ein Angebot, das darauf abzielt, dass Kinder sich intensiv mit einer Burg beschäftigen: recherchieren, dokumentieren, selbst Fotos und Videos machen, die sie in der Galerie einarbeiten und auf diese Weise an einem konkreten Thema zusätzlich den Bereich Medienbildung (KIT) abhandeln. Vorzugsweise bietet es sich an, dass vor allem Klassen von Schulen dieses Thema behandeln, die auch eine Burg in ihrer näheren Umgebung haben. Aber auch Klassen, die Lehrausgänge machen, können die besuchte Burg mit Fotos und Kurzvideos sowie Texten vorstellen. Dies kann in Form eines Projektes sowohl im Kernunterricht als auch im Wahlpflichtfach oder im Wahlbereich durchgeführt werden. Auf Anfrage werden die Galerien für das Projekt eingerichtet. http://www.blikk.it/angebote/damals/dh3000.htm
- **QUERVERWEISE:** Kinder und Jugendliche stellen ihren Heimatort vor, SyndromeX, Museumsblog

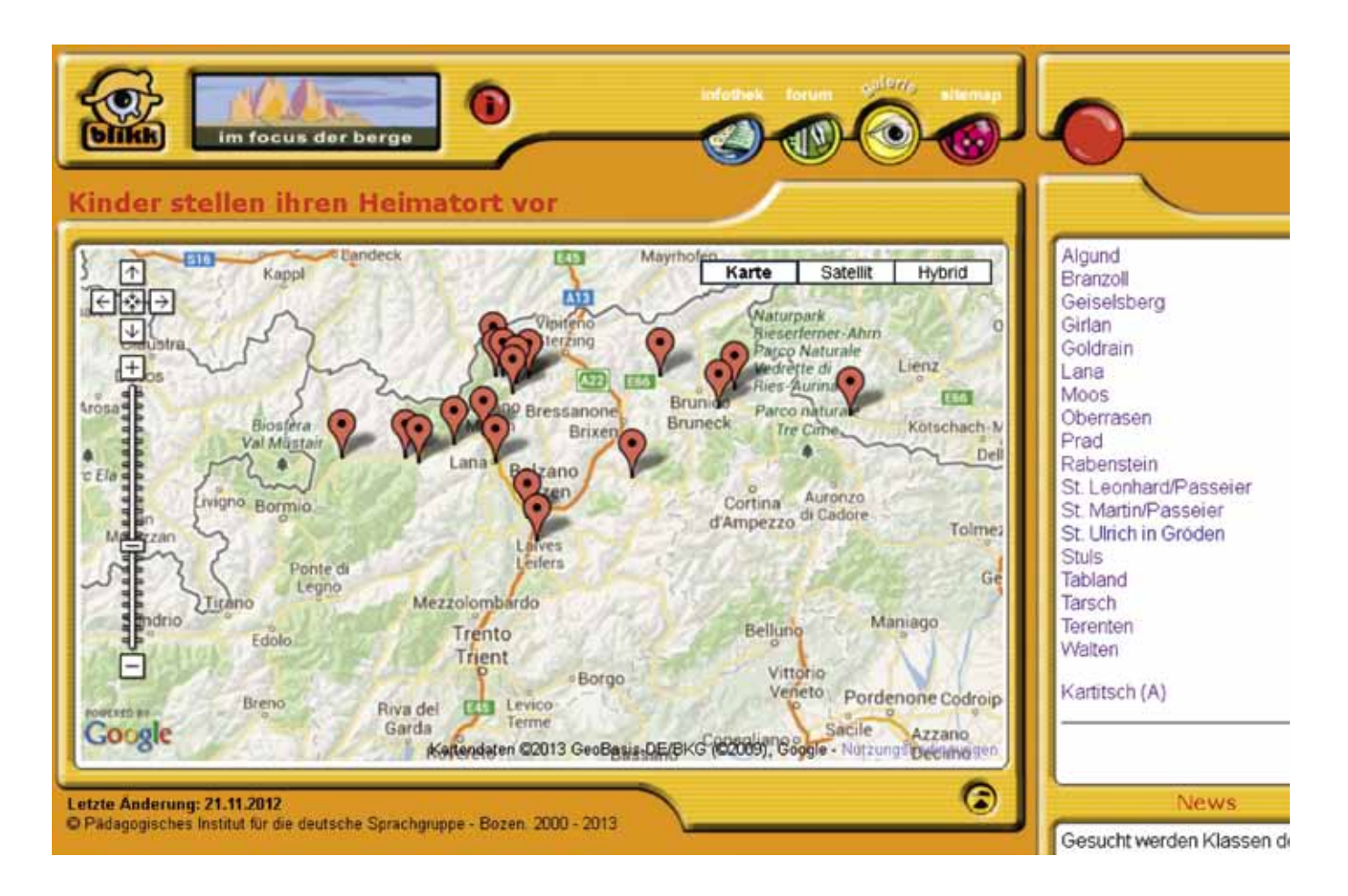

## **Kinder und Jugendliche stellen ihren Heimatort vor**

**KATEGORIE: SCHULSTUFE: SCHWERPUNKTE: BESONDERHEITEN: LINK: QUERVERWEISE:** Projekt Grundschule, Mittelschule Webseiten mit Kindern zu erstellen ist mit der Galerie von blikk sehr einfach. Dies geschieht an einem Thema, das in den Rahmenrichtlinien festgeschrieben ist: das eigene Dorf oder die eigene Stadt. Da dieses Thema in der Grund- wie auch noch teilweise in der Mittelschule erarbeitet wird, bietet es sich an, dies in einem großen Kontext zu machen. Gemeinsam wird erarbeitet, wie mit Text und Fotos die Webseiten erstellt werden. Da die Themenauswahl freigestellt ist, können hier verschiedenste Aspekte der eigenen Ortschaft behandelt werden, von der Geschichte über Sehenswürdigkeiten, Besonderheiten im Ort oder Wirtschaft und Sport, um nur einige zu nennen. Die Kinder recherchieren, dokumentieren, machen selbst Fotos und Videos und erstellen damit Webseiten auf dem Bildungsserver blikk. Dies kann in Form eines Projektes sowohl im Kernunterricht als auch im Wahlpflichtfach oder im Wahlbereich durchgeführt werden. Es bietet sich an, dass an einer Schule eine Klasse beginnt und in den folgenden Jahren andere Klassen daran weiterarbeiten. Je nach Schulstufe kann die Qualität der Beiträge entsprechend erhöht werden. In der Mittelschule können z.B. auch kurze Videosequenzen eingebaut werden, die die Schülerinnen und Schüler selbst erstellen: eine Reise durch den Ort, Präsentation von Sehenswürdigkeiten oder auch Interviews. Der Fantasie sind hier keine Grenzen gesetzt. Auf Anfrage werden die entsprechenden Galerien für das Projekt eingerichtet. http://www.blikk.it/angebote/bergfocus/fbg3000.htm

Burgen und Schlösser, SyndromeX, Museumsblog, KIT

# syndromeX

#### home | teachers | help | register

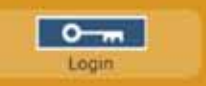

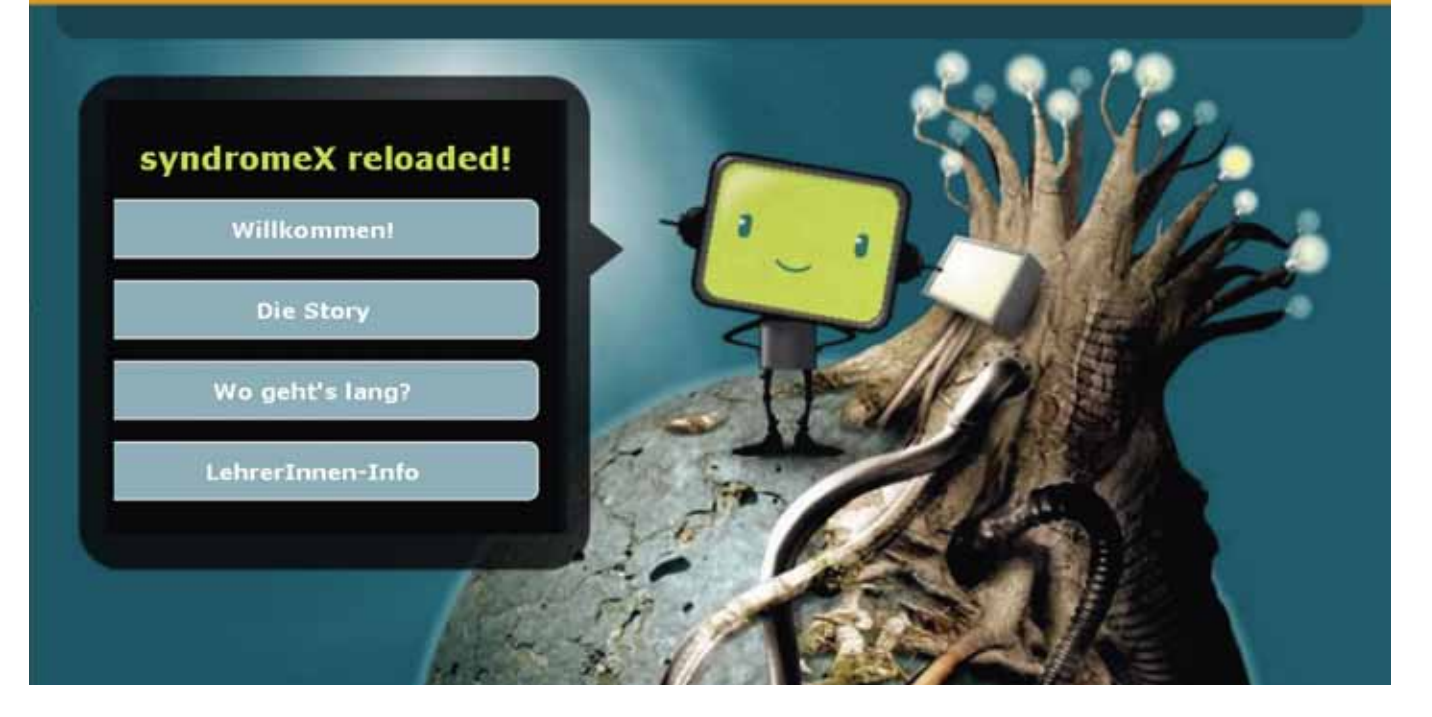

# **SyndromeX**

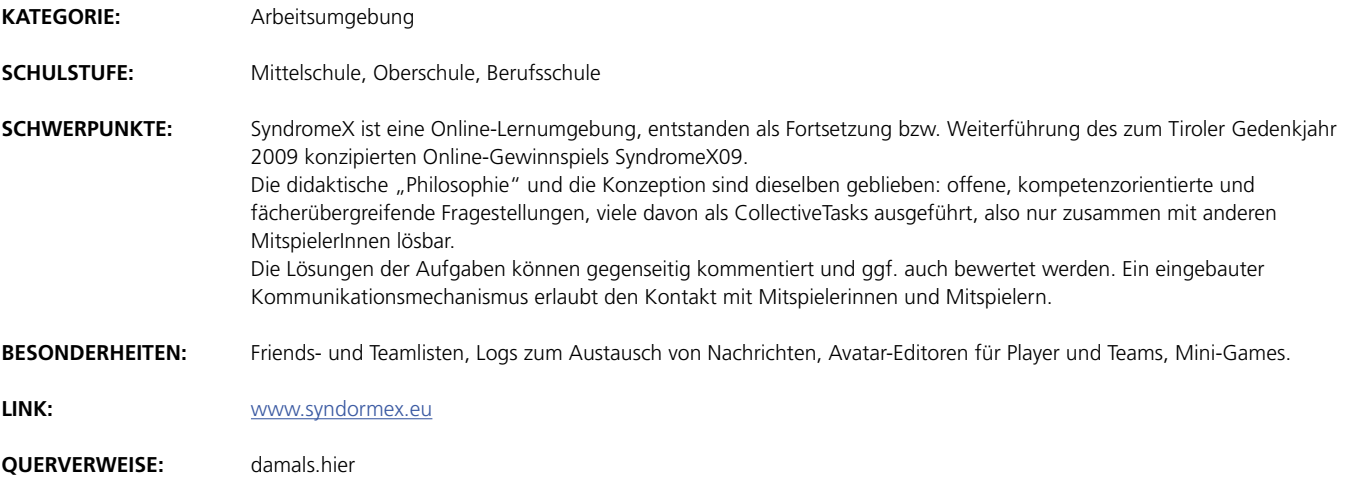

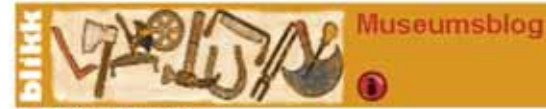

blikk benute infothek

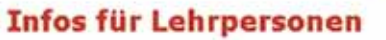

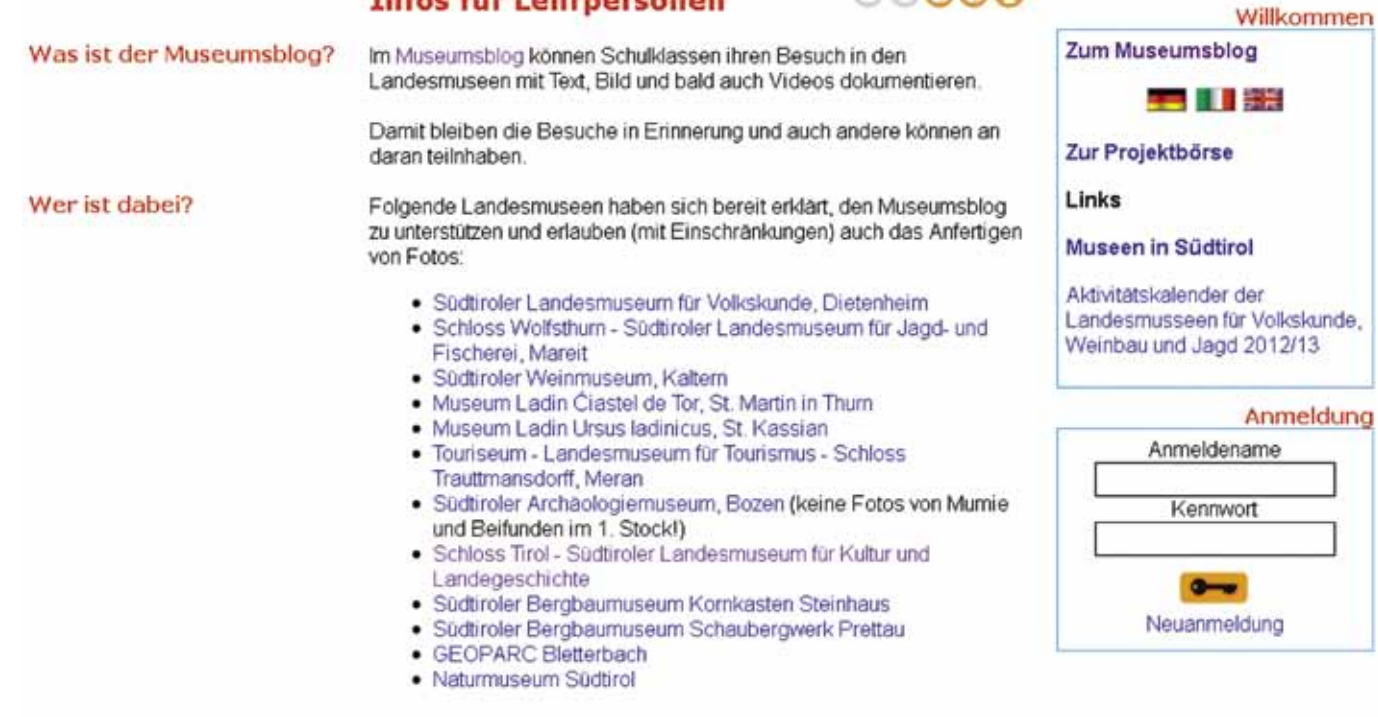

ெலெல
## **Museumsblog**

- **KATEGORIE:** Arbeitsumgebung
- **SCHULSTUFE:** Grundschule, Mittelschule, Oberschule, Berufsschule
- **SCHWERPUNKTE:** Der Museumsblog ist ein Angebot des Bildungsservers "blikk" in Zusammenarbeit mit der Abteilung Museen der Provinz Bozen. Im Museumsblog können Schülerinnen und Schüler aller Schulstufen ihre Eindrücke, Fragen, Meinungen, Fotos und Interviews zum Museumsbesuch festhalten und sie mit anderen teilen. Der Blog ersetzt oder ergänzt herkömmliche Berichte und Nachbereitungen im Unterricht. Bereits vorhandene Inhalte dienen der Vorbereitung von Museumsbesuchen. Durch die Dokumentationsarbeit im Vorfeld wird die Wahrnehmung im Museum fokussiert und die Schaustücke können konzentrierter und genauer betrachtet werden. Da die Schülerinnen und Schüler eigenständig Zeichnungen, Skizzen und Fotografien anfertigen, veröffentlichen und anderen zur Verfügung stellen können, sind sie motiviert, sich genauer mit der Aufarbeitung der Museumsinhalte zu beschäftigen.
- **BESONDERHEITEN:** Im Blog können auch Audiodateien (z. B. Interviews) und Videos eingebaut werden.

**LINK:** http://www.blikk.it/museumsblog

**QUERVERWEISE:** berufe früher, damals.hier

## **Anleitungen und Hilfen**

**KATEGORIE: SCHULSTUFE: SCHWERPUNKTE: WEITERE INFORMATIONEN: LINK:** Unterstützung Grundschule, Mittelschule, Oberschule, Berufsschule, Erwachsene Unterstützung erfolgt auf verschiedenen Ebenen, die ständig ausgebaut werden: Sie finden Anleitungen für die Durchführung von Projekten, zur Nutzung der Blogs, VIPS, Visavis und Galerie als Dokumente und als Filmsequenzen. Diese sind so konzipiert, dass sie Schülerinnen und Schüler ohne Probleme nutzen können und damit die Lehrpersonen entlastet werden. Es gibt Etiketten zum Drucken für die Registrierung, falls diese notwendig ist. Diese können Sie drucken, plastifizieren und den Schülerinnen und Schülern austeilen. Es gibt Testzugänge, mit denen Sie ohne Registrierung erste Erfahrungen sammeln können und die Sie frei nutzen können. Dies gilt für die Blogs und die Galerie. Nach bestimmten Zeiten werden die Beiträge gelöscht. Wenn Sie ein Projekt durchführen möchten, so sollten Sie unbedingt einen eigenen Blog oder eine eigene Galerie bei uns anfordern. Unterstützung erfolgt auch vor Ort insbesonders, wenn Projekte vorbereitet und durchgeführt werden. Die Kontaktadressen finden Sie hier: Angerer Harald harald.angerer@schule.suedtirol.it Tel. +39 0471 417230 Laner Christian christian.laner@schule.suedtirol.it Tel. +39 0471 417242 www.blikk.it/hilfe

74

## **Impressum**

**Eine Initiative des Deutschen Bildungsressorts, Bereich Innovation und Beratung**

**Projektleitung:** Laner Christian

**Redaktion:** Angerer Harald, Laner Christian

**Fotos:** Bereich Innovation und Beratung, Bildungsserver blikk

**Grafik, Satz und Druck:** Lanarepro, Lana

## **Herausgeber:**

Autonome Provinz Bozen - Südtirol, Deutsches Bildungsressort, Bereich Innovation und Beratung Amba Alagi-Straße 10 39100 Bozen pi@provinz.bz.it. www.bildung.suedtirol.it

**Gedruckt:** im August 2013